# Mining Performance Regression Inducing Code Changes in Evolving Software

Qi Luo, Denys Poshyvanyk, Mark Grechanik\*

College of William and Mary \*University of Illinois at Chicago

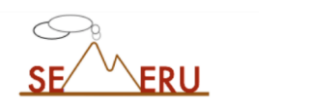

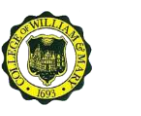

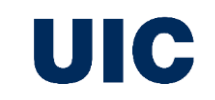

MSR 2016 Austin, TX, U.S**.**

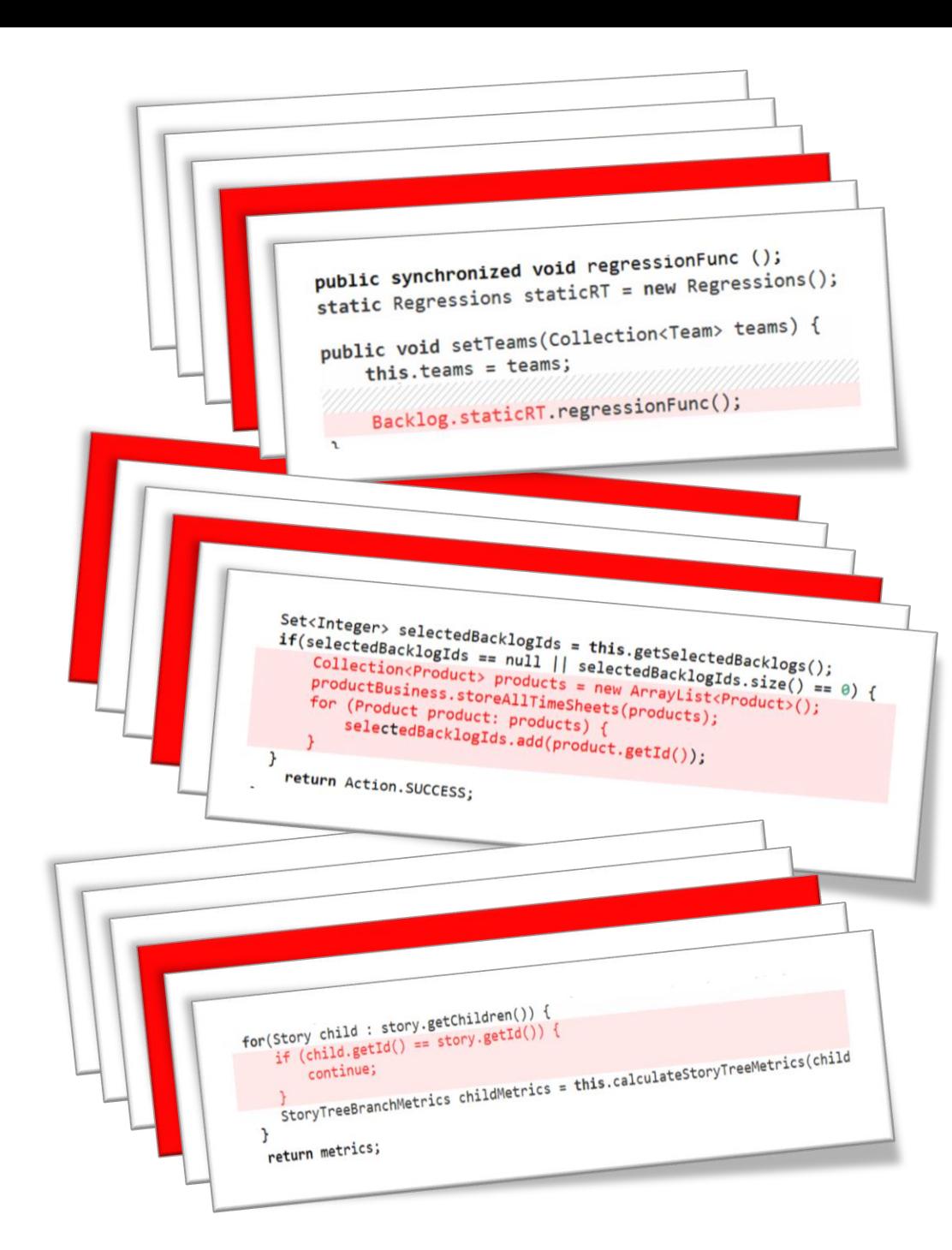

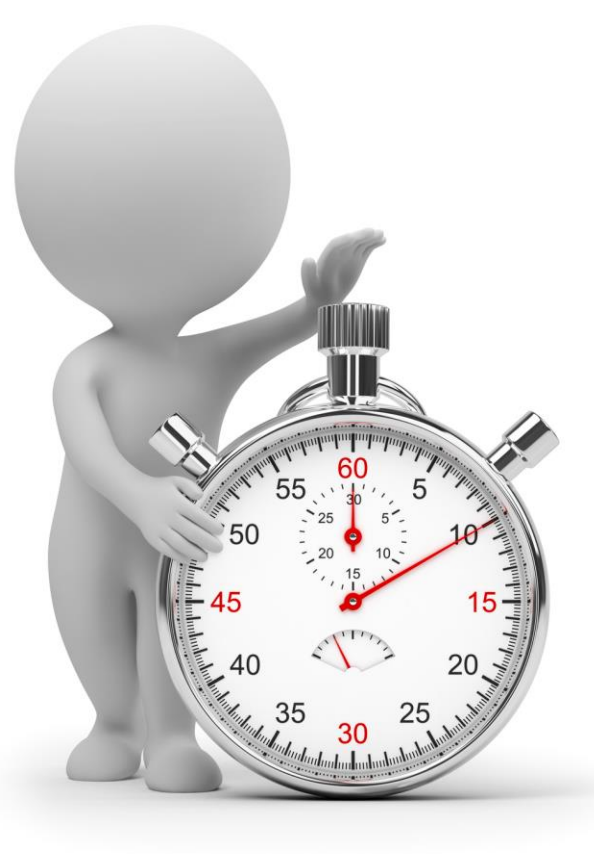

## **Automated Detection of Performance Regressions Using Regression Models on Clustered Performance Counters** Mohamed Nasser, Parminder Flora

BlackBerry

Waterloo, Ontario, P

Weiyi Shang, Ahmed E. Hassan Software Analysis and Intelligence Lab (SAIL) Queen's University, Kingston, Ontario, Canada {swy, ahmed}@cs.queensu.ca

Performance testing is conducted before deploying system renormance costing is consumer that the performance of large software systems did not degrade (i.e., no performance resoftware  $\omega$  and  $\omega$  are  $\omega$  and  $\omega$  are  $\omega$  . Housands of performance gressions). During such testing, thousands of performance counters are collected. However, comparing thousands of  $\overbrace{\hspace{1.5cm}}$  performance counters across versions of a software system is very time consuming and error-prone. In an effort to auto-

#### 1. INTRODUCTION

Performance assurance activ the release cycle of large softwa activities aim to identify and e sions in each newly released  $% \overline{p}_{\rm{N}}$  mance regressions are response expected resource utilization a gressions may compromise the

#### Main Effects Screening: A Distributed Continuous Quality Assurance Process for Monitoring Performance Degradation in Evolving Software Systems Cemal Yilmaz<sup>†</sup>, Arvind S. Krishna<sup>†</sup>, Atif Memon<sup>†</sup>, Adam Porter<sup>†</sup>, Douglas C. Schmidt<sup>†</sup>, Aniruddha Gokhale<sup>t</sup>, Balachandran Natarajan<sup>t</sup>

Thept. of Computer Science, University of Maryland, College Park, MD 20742 Dept. of Electrical Engineering and Computer Science, Vanderbilt University, Nashville, TN 37235

#### highly configurable performance-

Developers of

stems often use a type of in-house "regression testing" to ensure ns have not adversely affected their nce across its large configuration time and resource constraints often  $\frac{1}{2}$  and  $\frac{1}{2}$  and  $\frac{1}{2}$  and  $\frac{1}{2}$ 

Although these software parameters promote flexibility and portability, they also require that the software be tested in an enormous number of configurations. This creates serious challenges for developers who must ensure that their decisions, additions, and modifications work across this large

(and often changing) configuration space: • Settings that maximize performance for a particular

Mining Performance Regression Testing Repositories for Automated Performance Analysis King Chun Foo<sup>1</sup>, Zhen Ming Jiang<sup>2</sup>, Bram Adams<sup>2</sup>, Ahmed E. Hassan<sup>2</sup>, Ying Zou<sup>1</sup>, Parminder Flora<sup>3</sup>

Performance Engineering<sup>3</sup> Research In Motion School of Computing<sup>2</sup> Waterloo, ON, Canada

Department of Electrical and Computer Engineering Queen's University Kingston, ON, Canada {k foo, ying zou}@queensu.ca

Queen's University Kingston, ON, Canada {zmjiang, bram, ahmed}@cs.queensu.ca

Abstract- Performance regression testing detects performance regressions in a system under load. Such regressions refer to regressions in a system whose rome once regression pared to situations where software performance degrades compared to MIGHTINGS WHELE SOLIVERLY PELISE MORE SEGUES COMPRESS OF PEYODS Teleases, although the new version behaves correctly. In previous reseases, animage me new version neuaves correctly, in performance regression testing data to uncover performance regressions. This process is both time-consuming and error-prone due to the large volume of metrics collected, the absence of que to the sarge vocume or metrics conceted, the suscitee or<br>formal nerformance objectives and the subjectivity of individual

During the course of the te the running system is re utilizations). After each tes domain-knowledge and prid deviations of metric values test. A defect report will concludes that the observed regressions. In a large en

## **Automated Detection of Performance Regressions Using Statistical Process Control Techniques**

Thanh H. D. Nguyen, Bram Adams, Zhen Ming Jiang, Ahmed E. Hassan Citeri willing Juang, million L. Hassail<br>Software Analysis and Intelligence Lab (SAIL) School of Computing, Queen's University Kingston, Ontario, Canada  ${\small \bf \{than} \\ \bf \{than} \\ \bf \{from,bram,zmjiang,ahmed\} \\ @cs. \\ \bf \{quensu,ca}$ 

The goal of performance regression testing is to check for performance regressions in a new version of a software sys- $\Gamma$  . Assumed<br>to  $\sim$  or  $\sim$  or  $\sim$  assumed is an important phase tem. Performance regression testing is an important in the software development process. Performance regression testing is very time consuming yet there is usually litstutt trans accional for it. A tenical test run would autust Mohamed Nasser, Parminder Flora Performance Engineering Research In Motion (RIM) Waterloo, Ontario, Canada

 $\!$  features, code changes might degrade the software's performed  $\!$ mance. Hence, performance engineers must perform regress sion tests to make sure that the software still performs as good as previous versions. Performance regression testing is very important to large software systems where a large number of field problems are performance related [19]. 

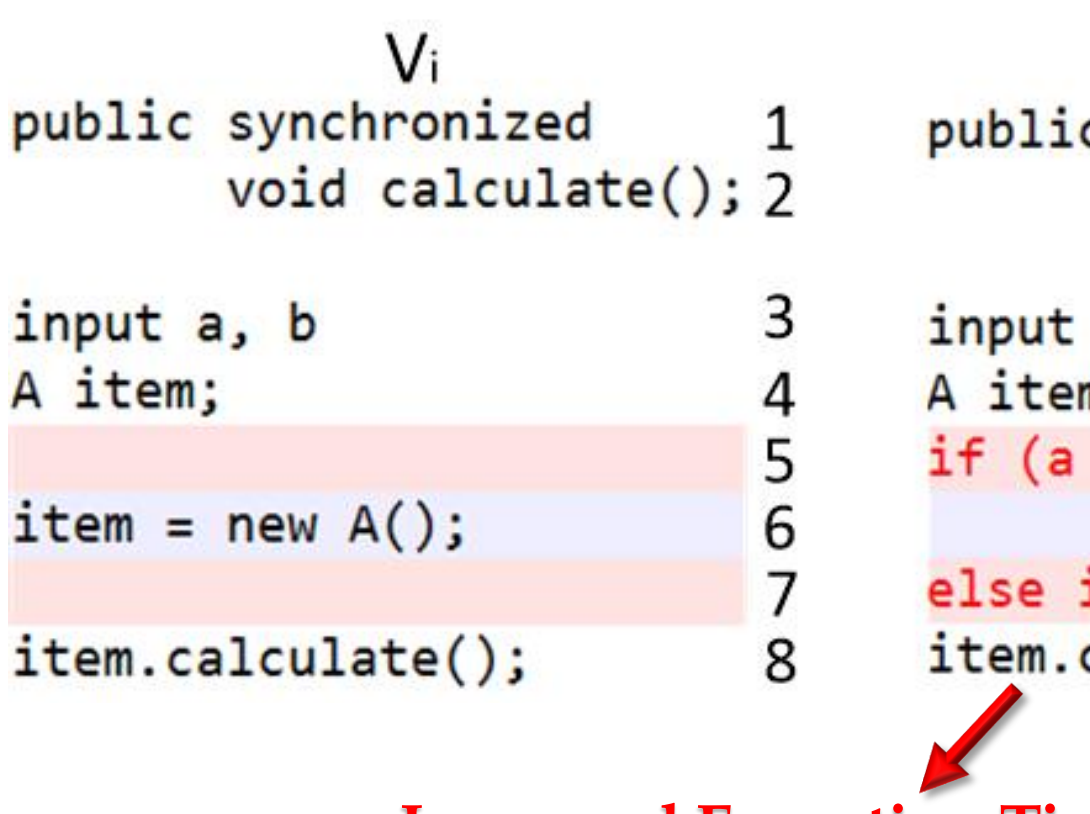

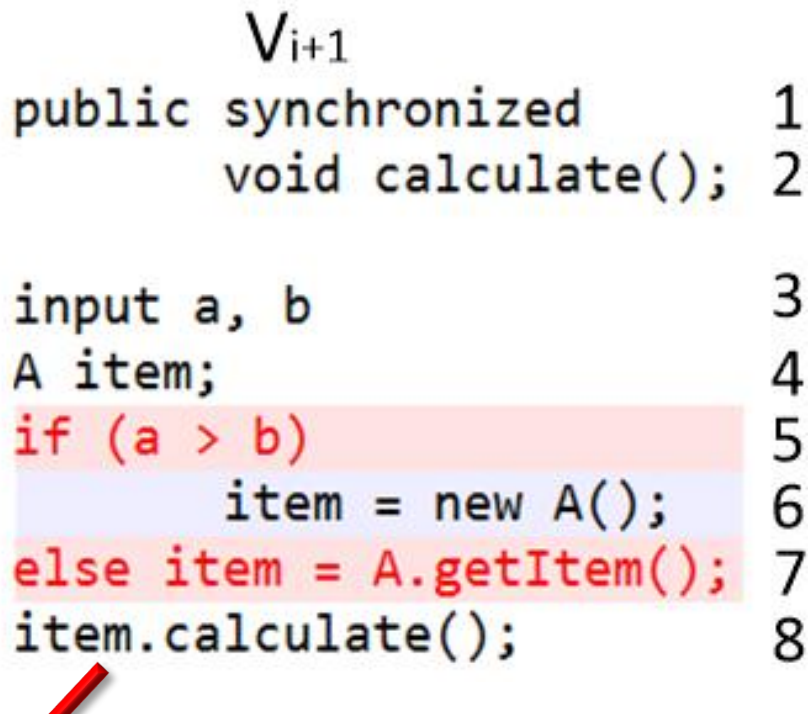

**Increased Execution Time**

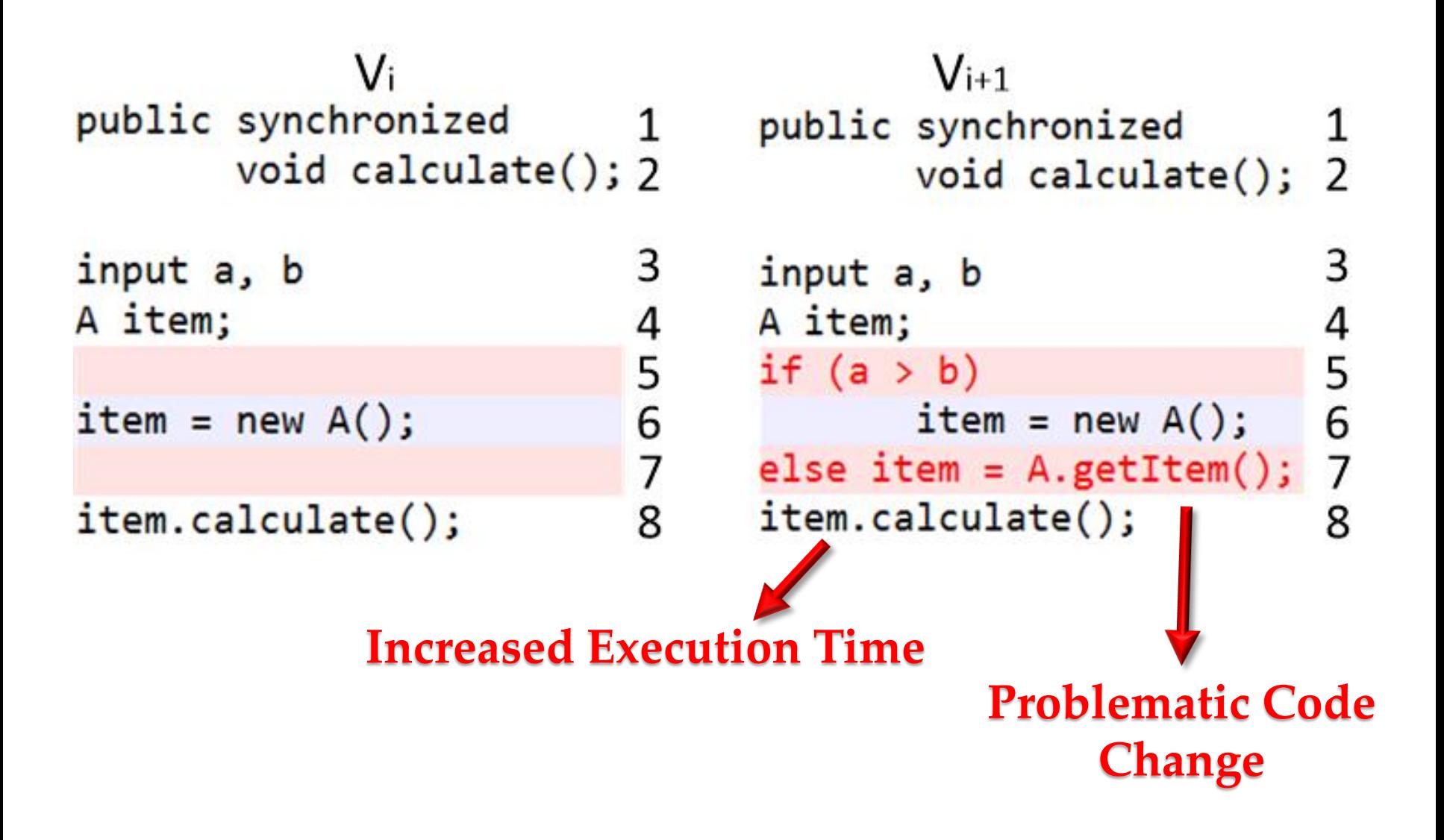

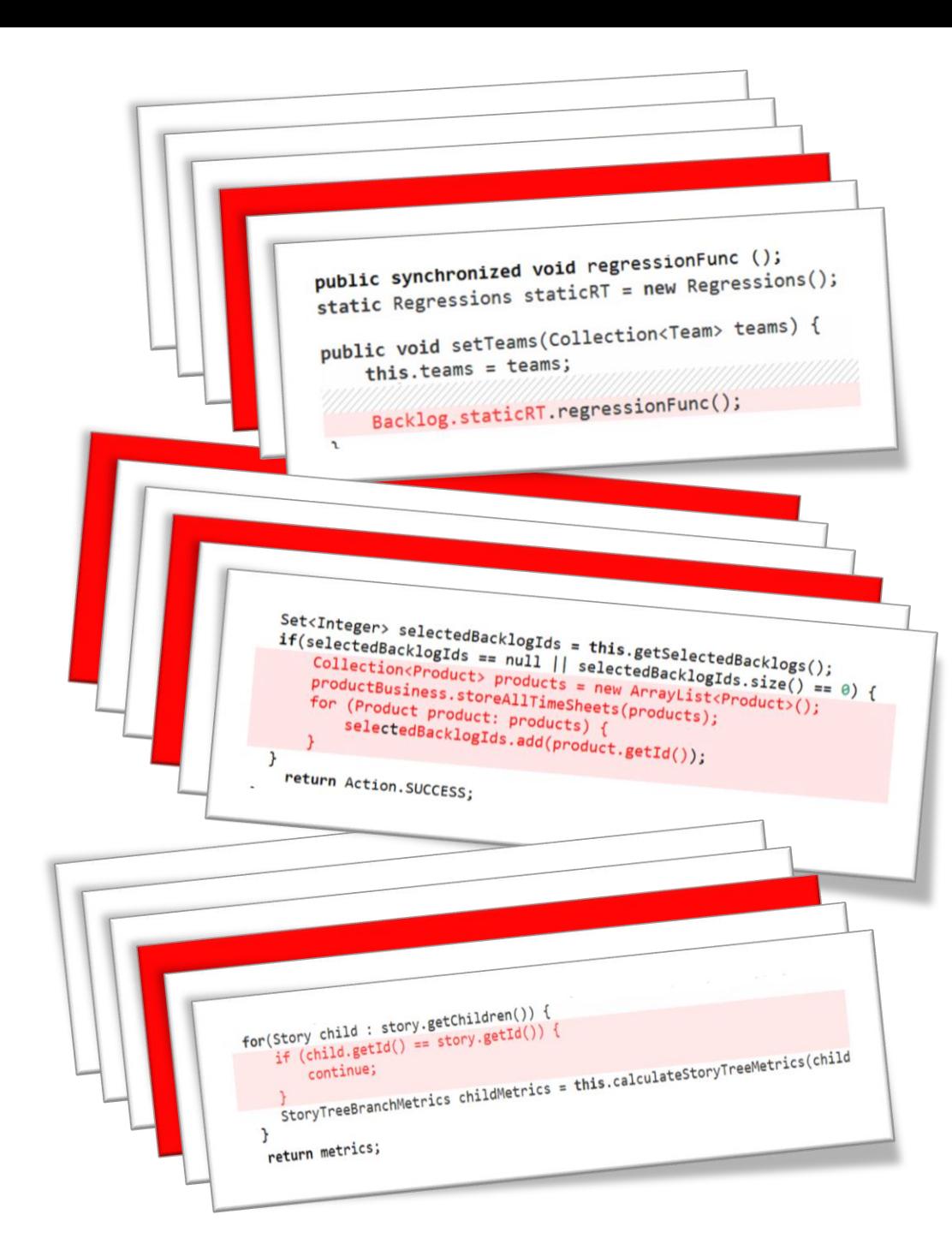

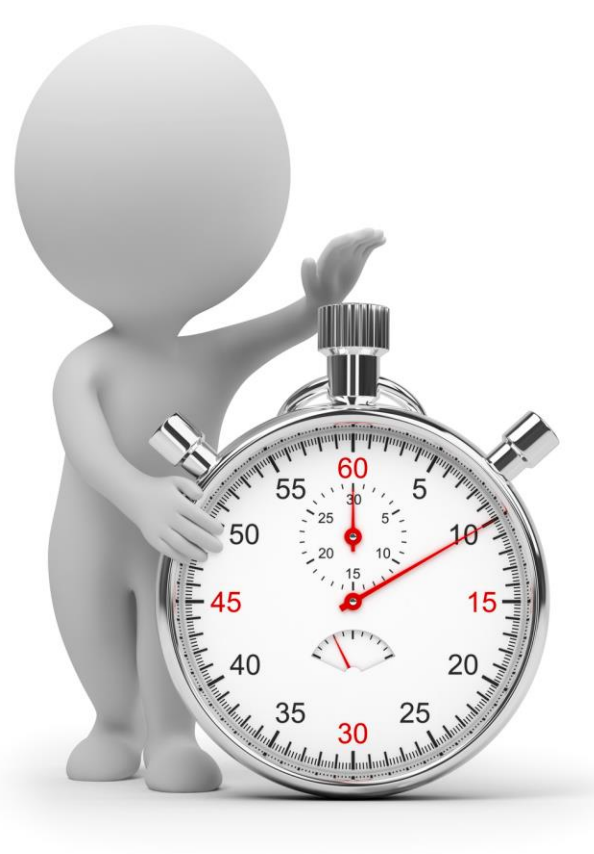

# **PerfImpact – performance regression testing**

- Search-based input profiling to find specific inputs for exposing performance regressions
- Change impact analysis (CIA) to recommend the problematic code changes

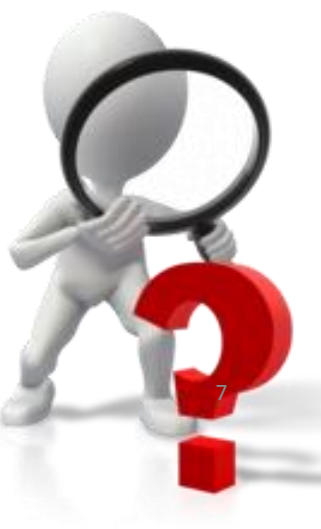

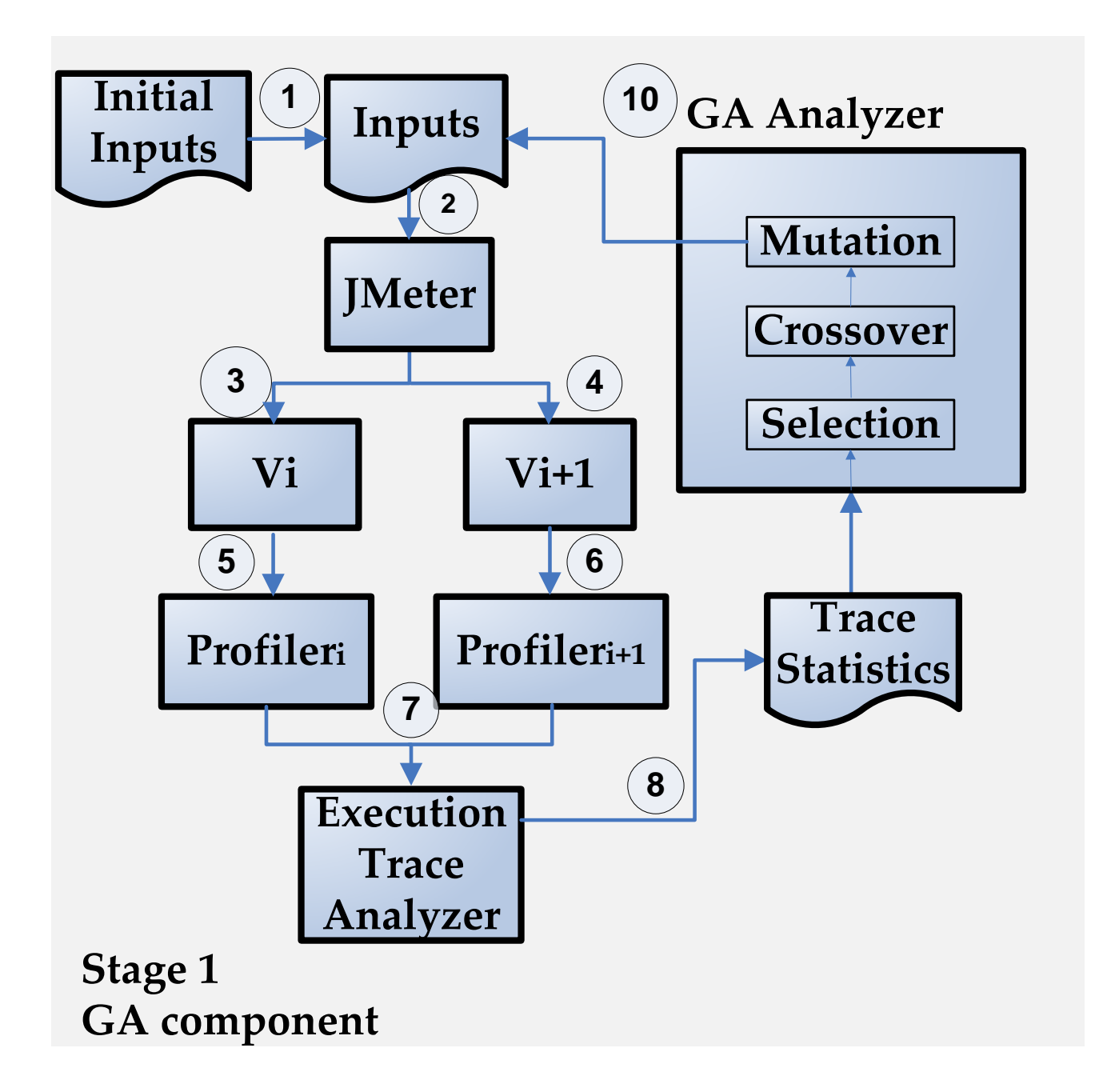

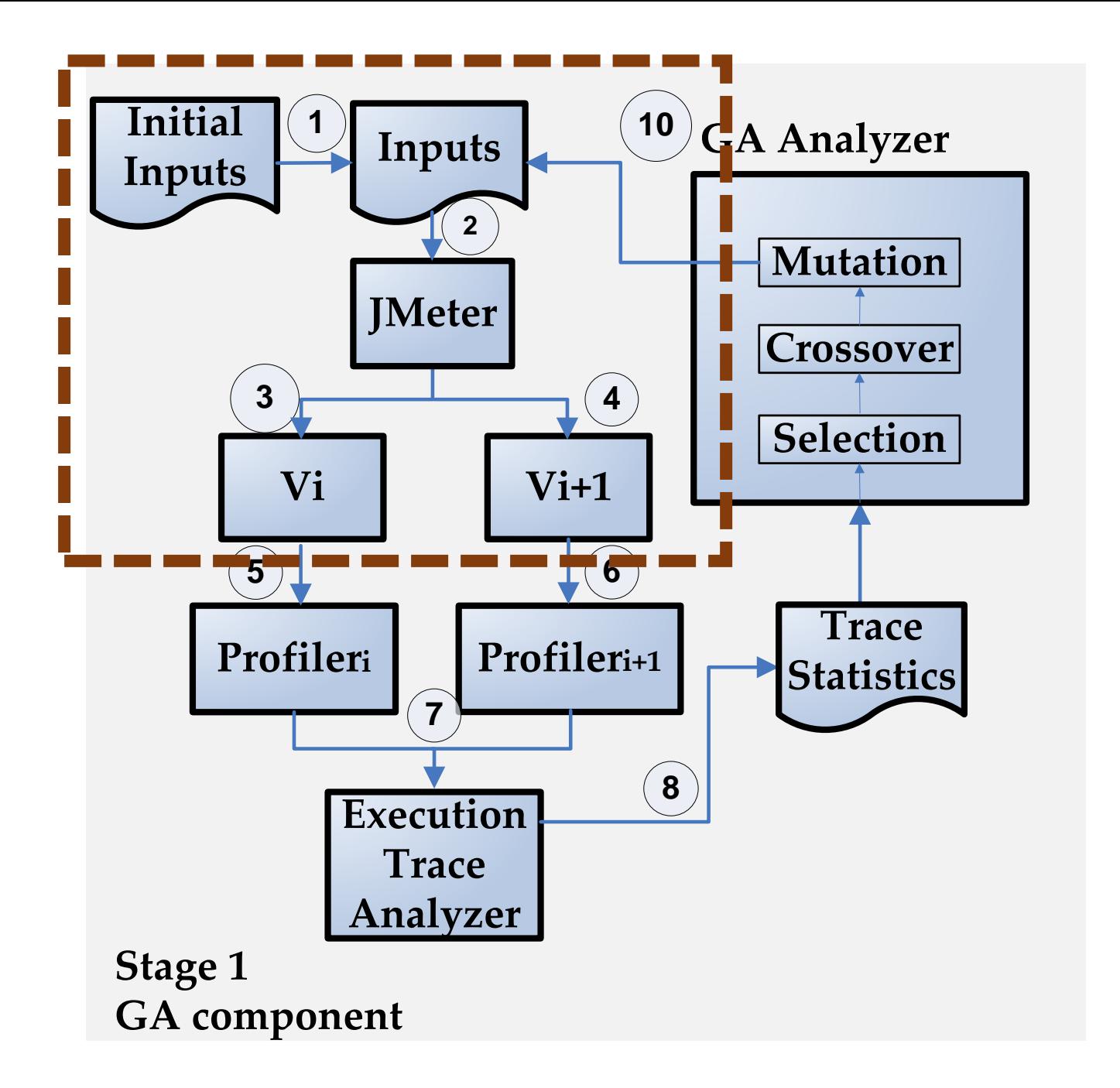

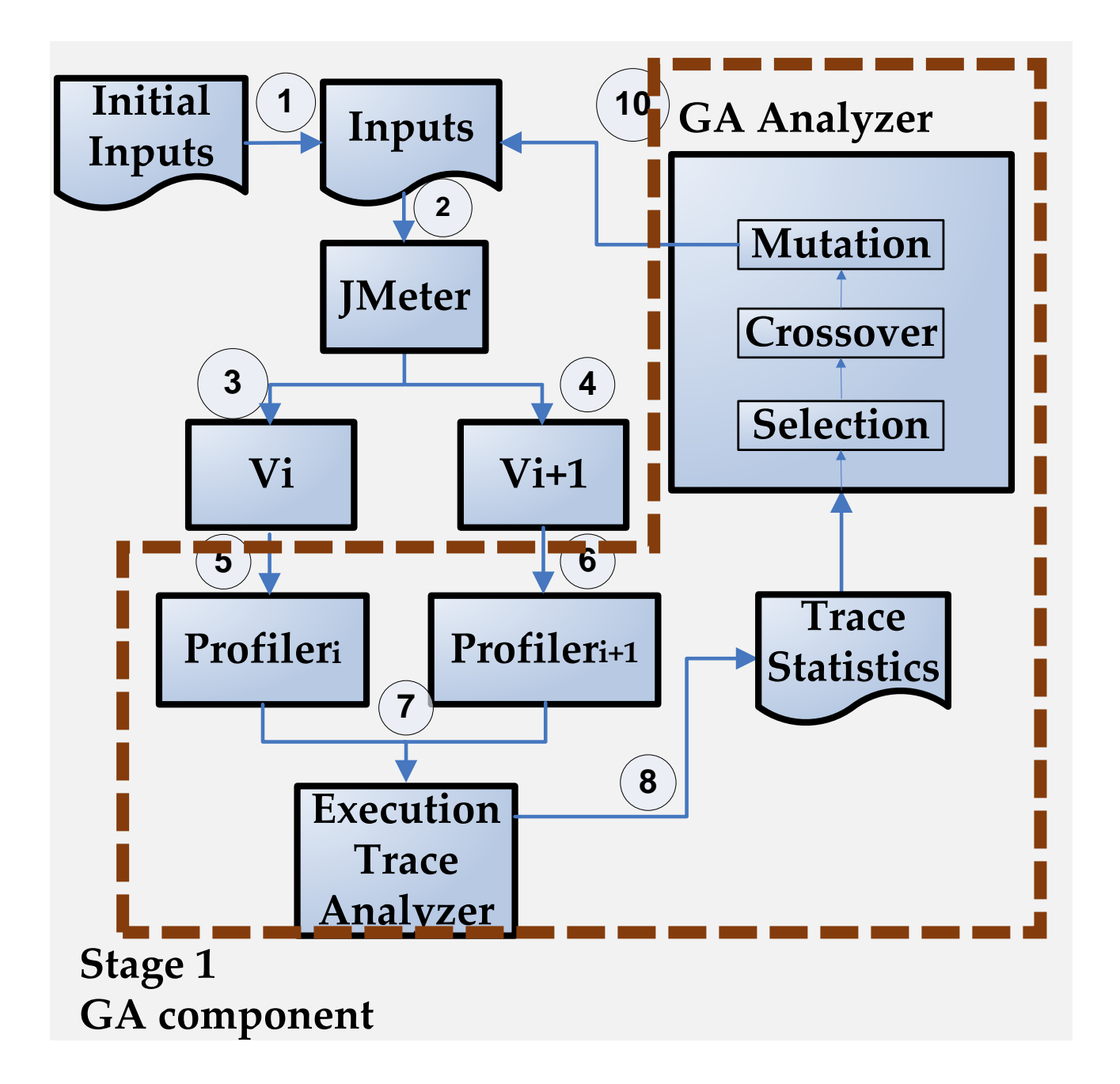

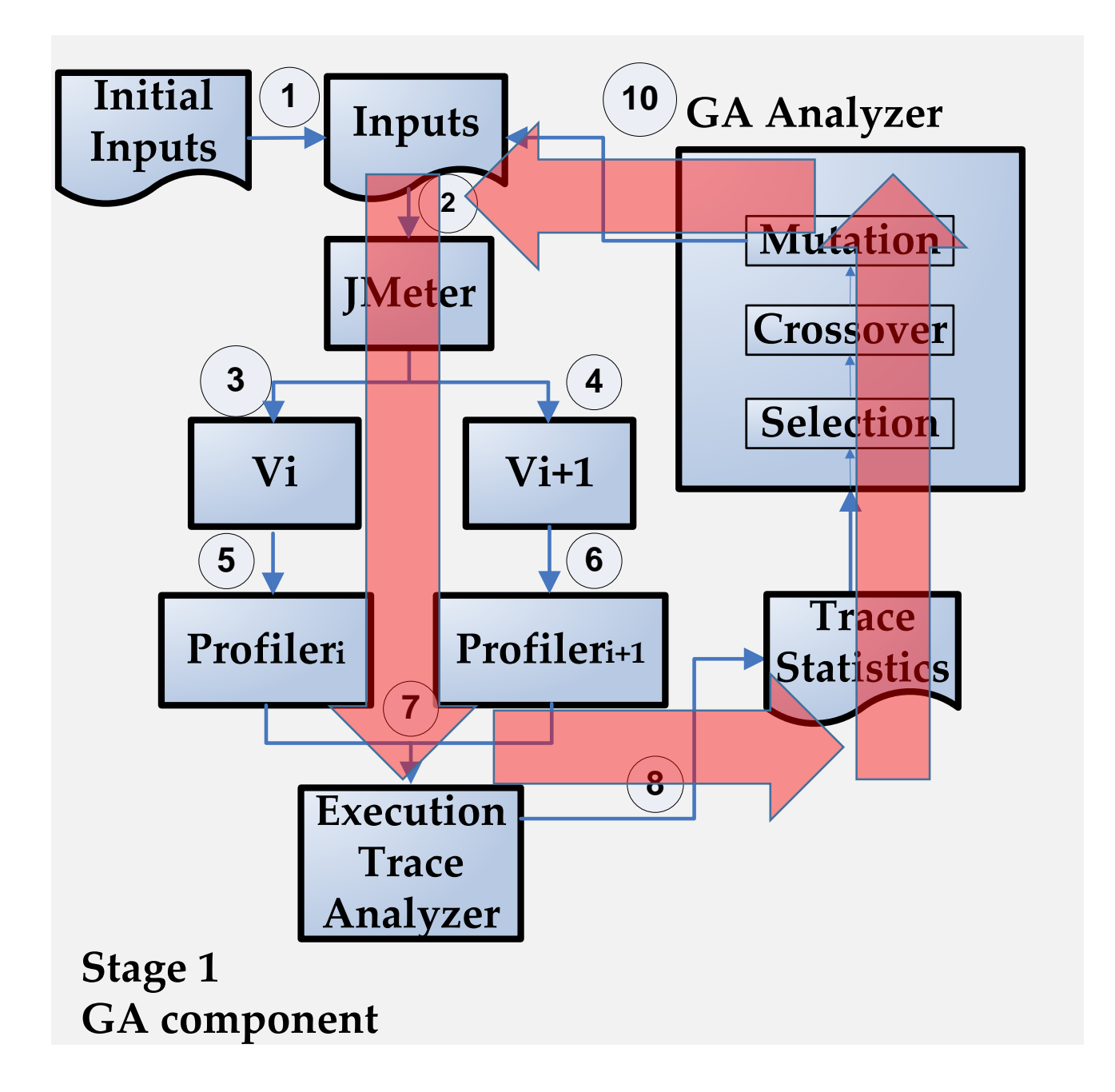

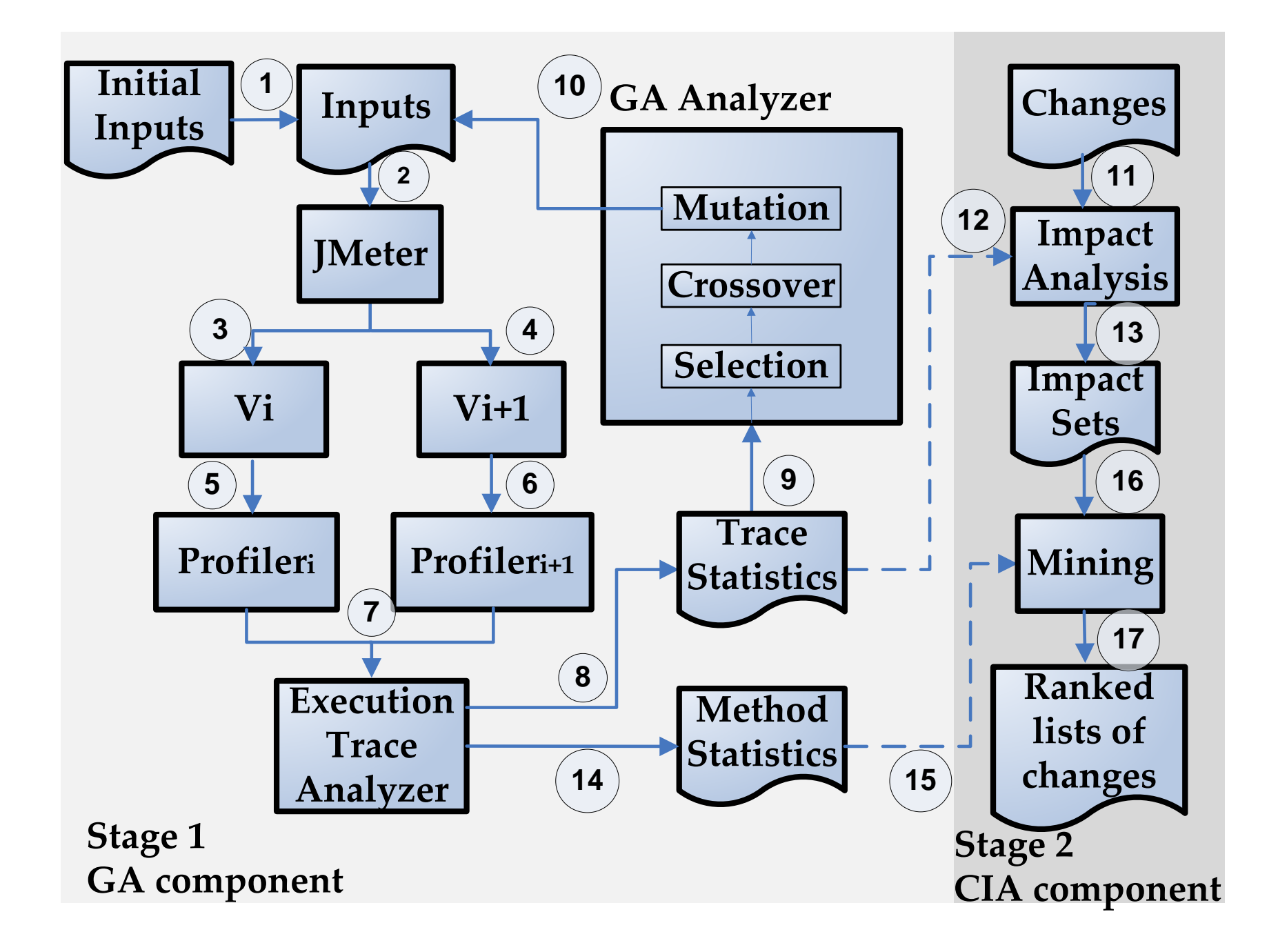

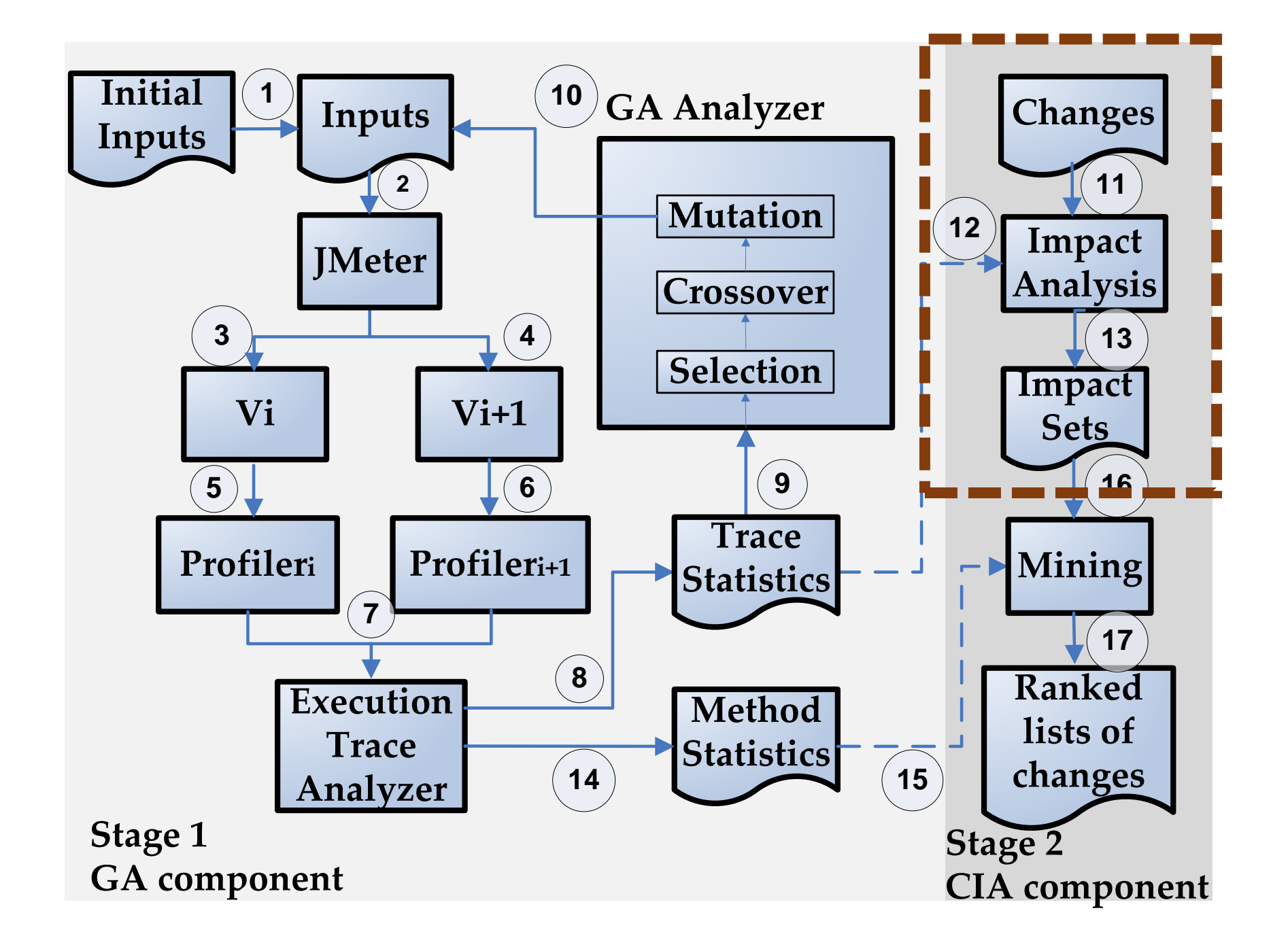

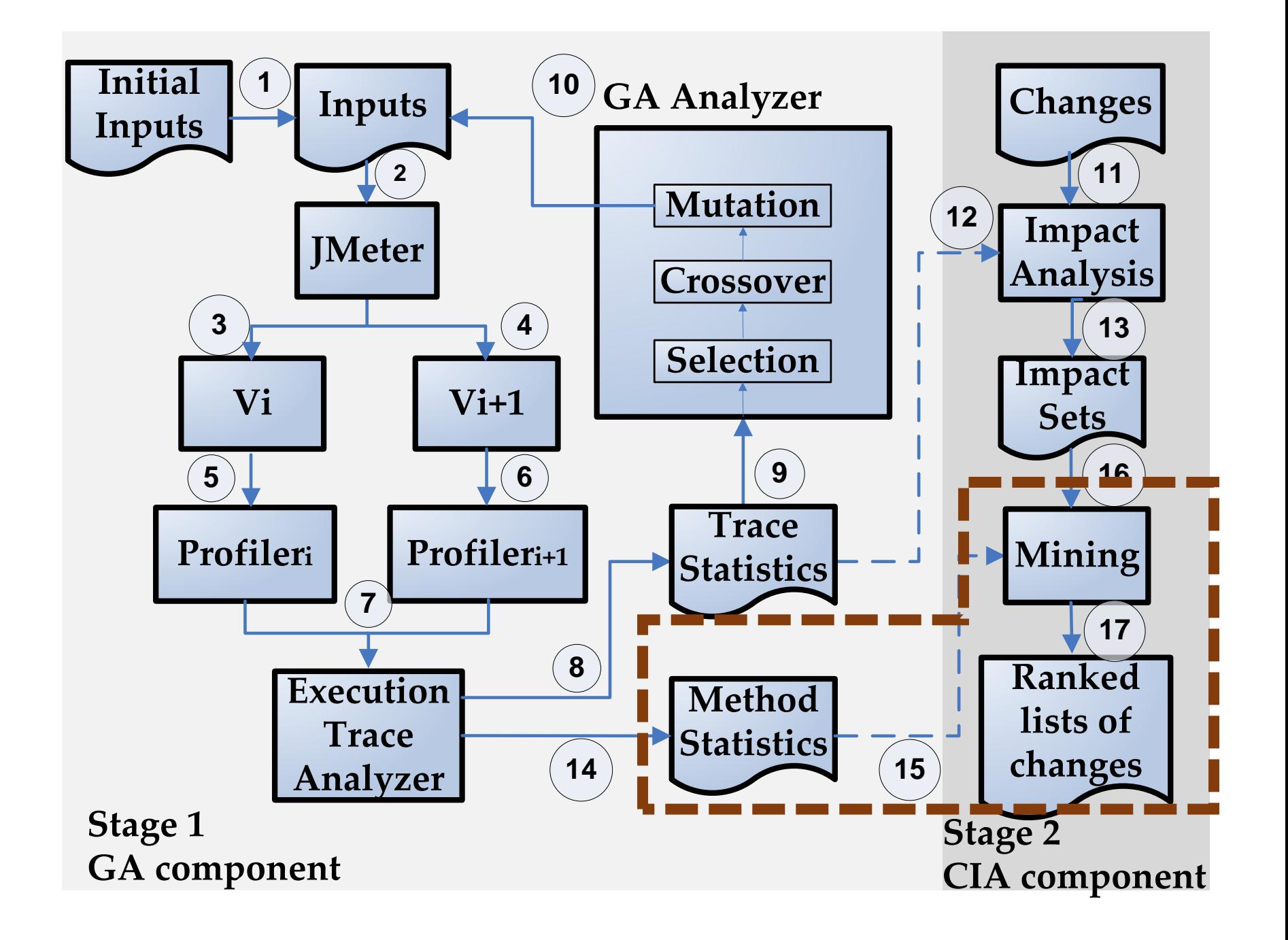

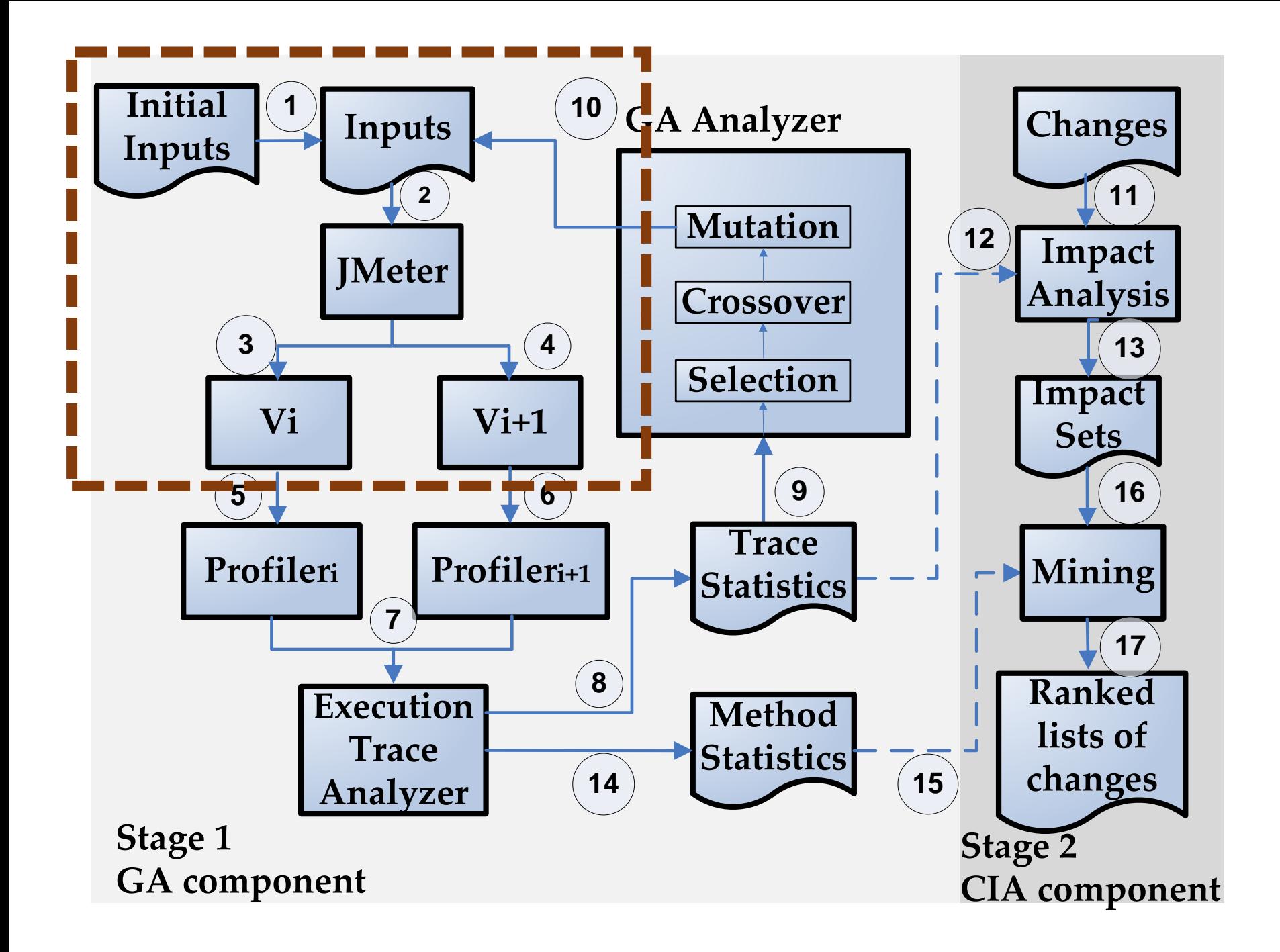

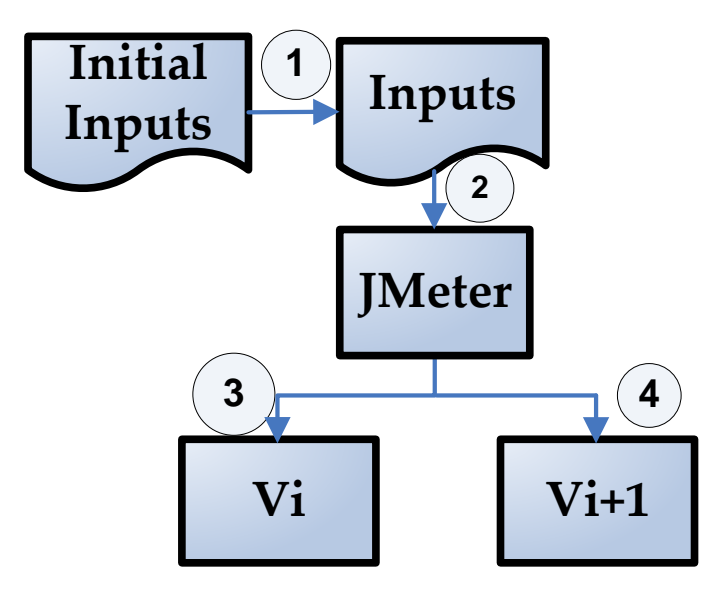

## Genes:

Input 1: http://localhost:8080/Agilefant/editUser.action Input 2: http://localhost:8080/Agilefant/editProduct.action?productId=5 Input 3: http://localhost:8080/Agilefant/editProduct.action?productId=8 ……

## A chromosome/individual

Individual 1: 2, 18, 36, 27, 11, 13, 6, 43, 64, 12, 85, 49, 12, 53, 44, 78, 31, 47

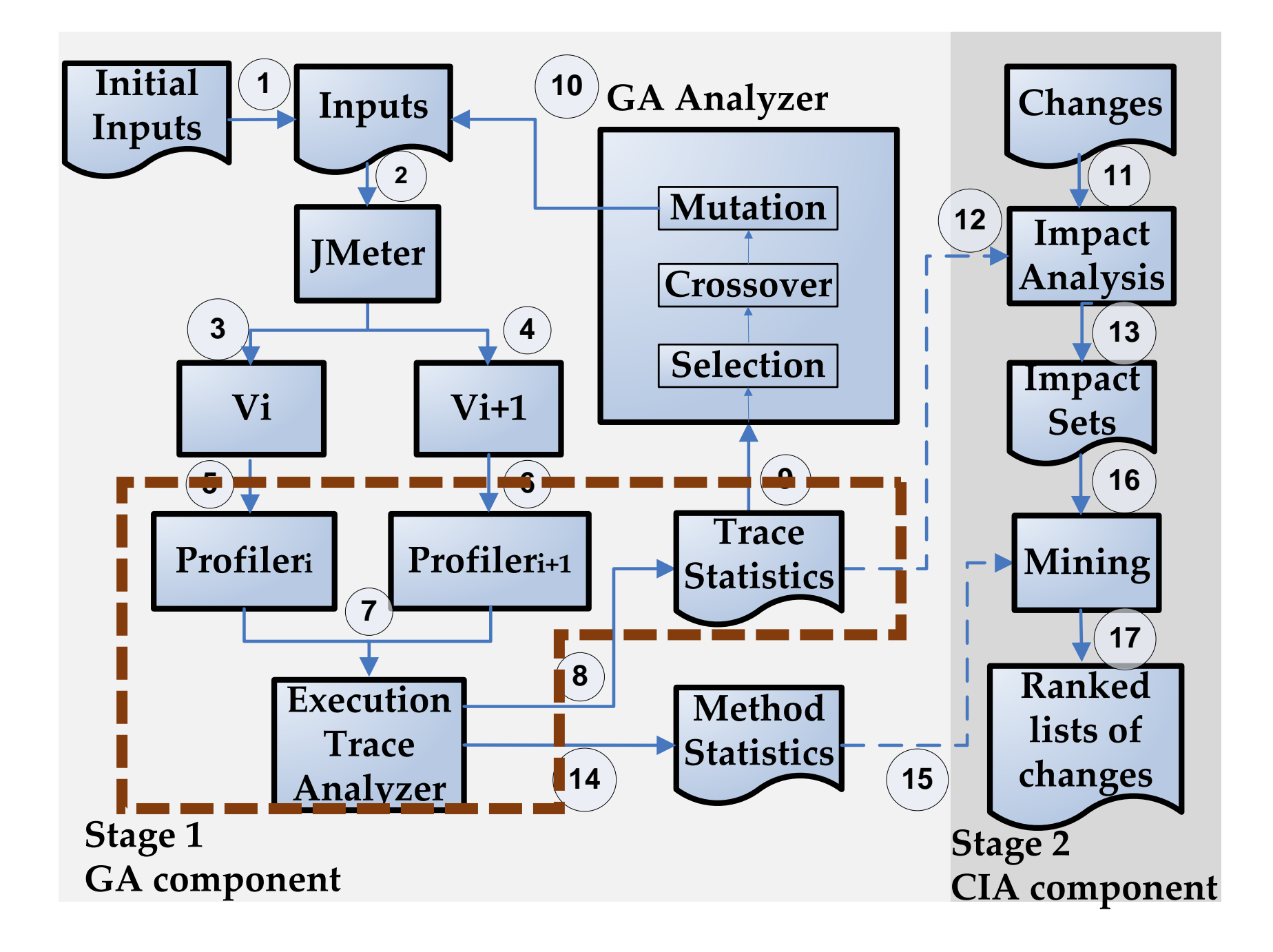

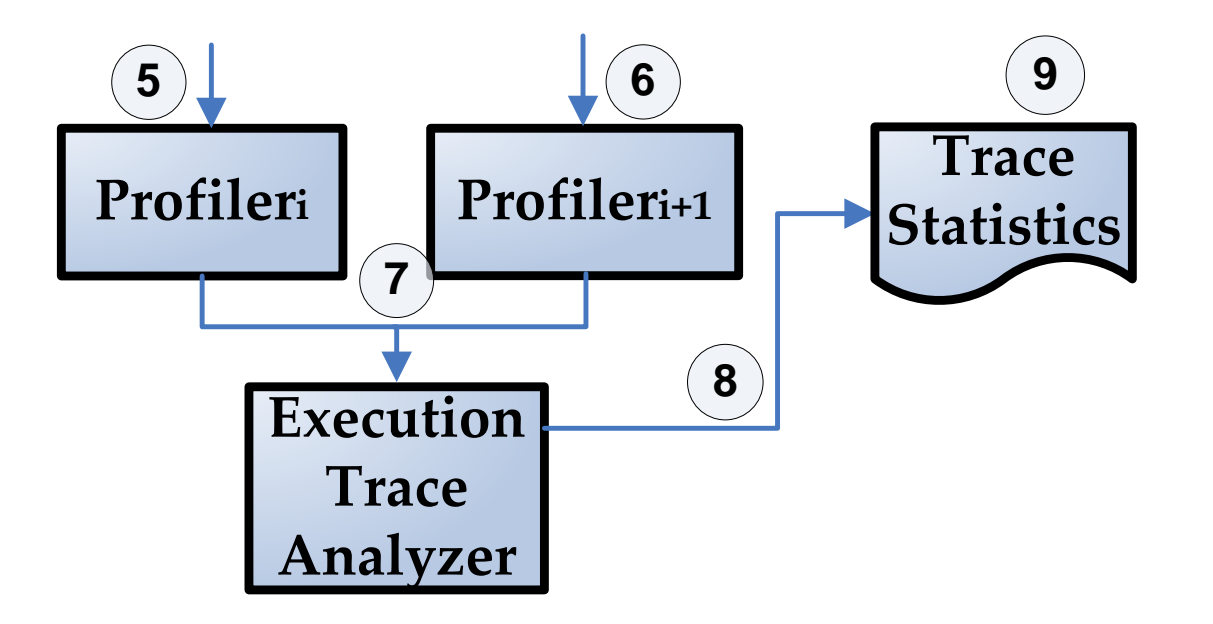

## An individual  $(I_j)$

- Execution time in  $V_i(t_j^i)$
- Execution time in  $V_{i+1}$   $(t_j^{i+1})$

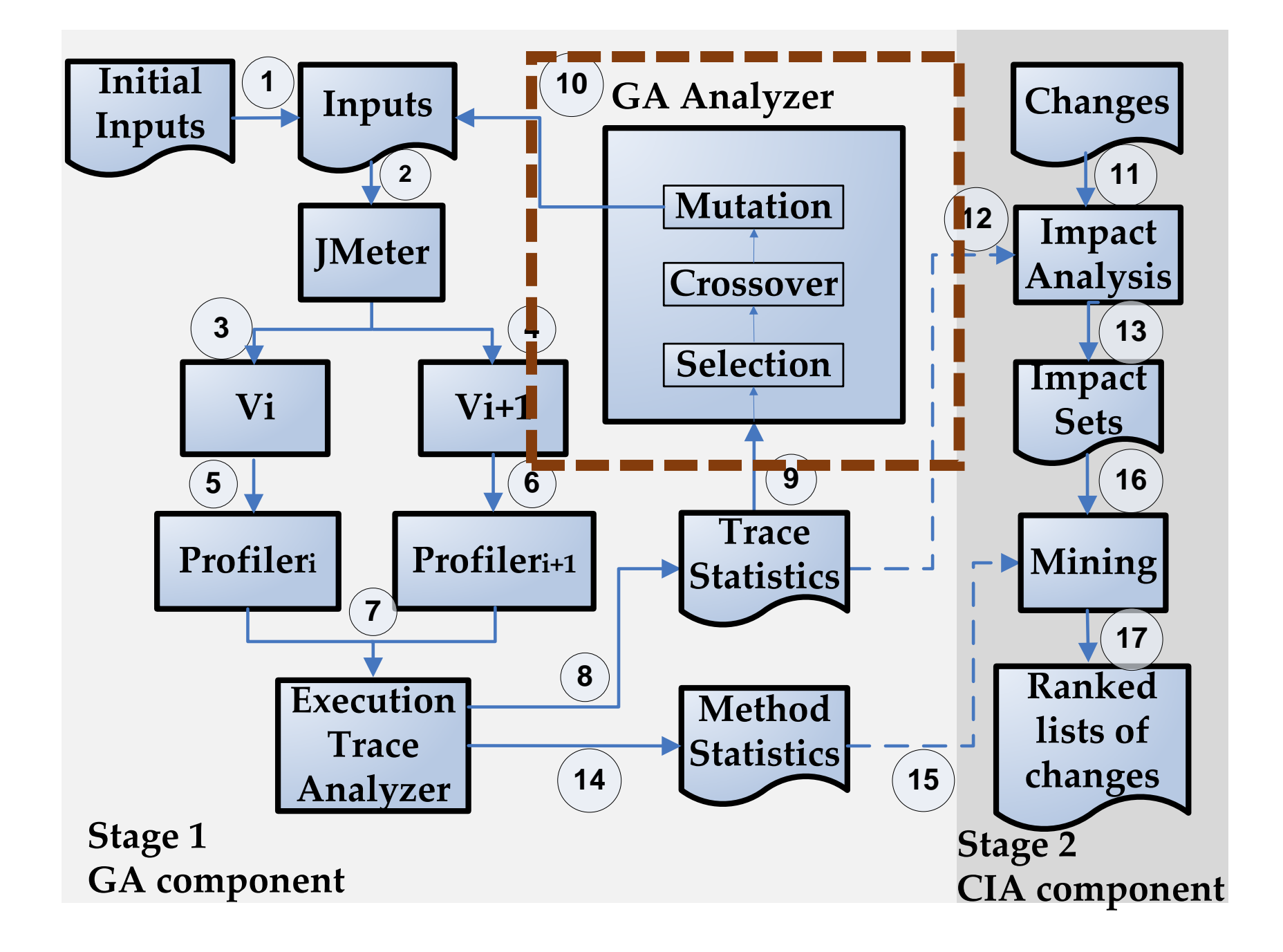

## **GA Analyzer**

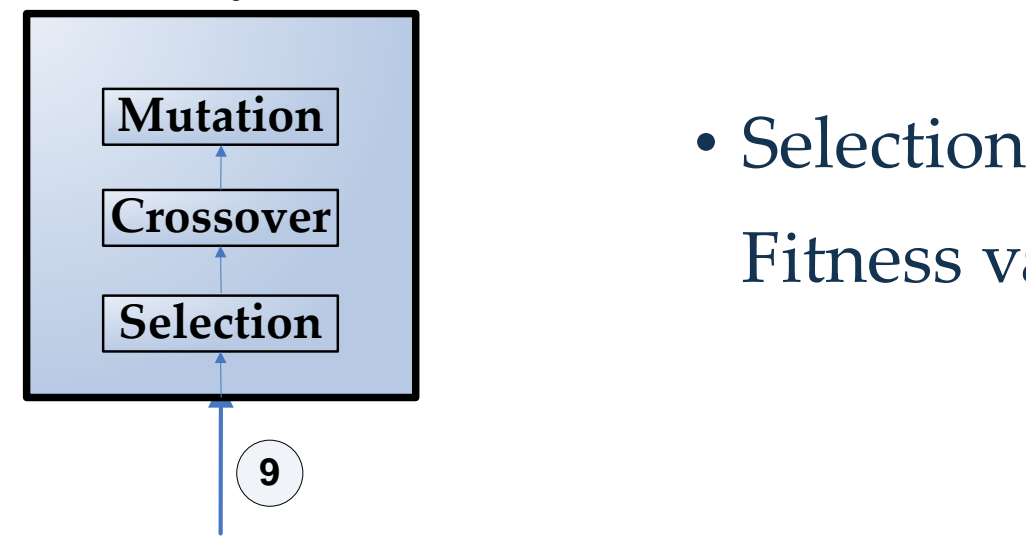

Fitness value for  $I_j = t_j^{i+1} - t_j^i$ 

### **GA Analyzer**

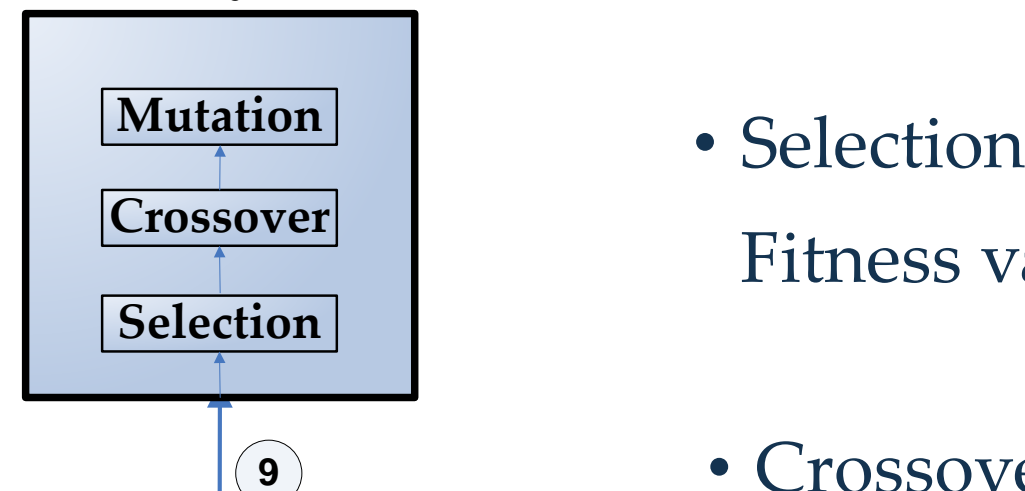

Fitness value for  $I_j = t_j^{i+1} - t_j^i$ 

• Crossover

Parent 1: 2, 18, 36, 27, 11, 13, 6, 43, 64, 12, 85, 49, 12, 53, 44, 91, 79, 23, 3, 19 **Parent 2: 23, 95, 1, 67, 35, 81, 7, 17, 51, 102, 56, 39, 72, 3, 54, 37, 13, 86, 47, 76 Child 1: 2, 18, 36, 27, 11, 13, 6, 17, 51, 102, 56, 39, 72, 3, 54, 37, 13, 86, 47, 76 Child 2: 23, 95, 1, 67, 35, 81, 7, 43, 64, 12, 85, 49, 12, 53, 44, 91, 79, 23, 3, 19**

### **GA Analyzer**

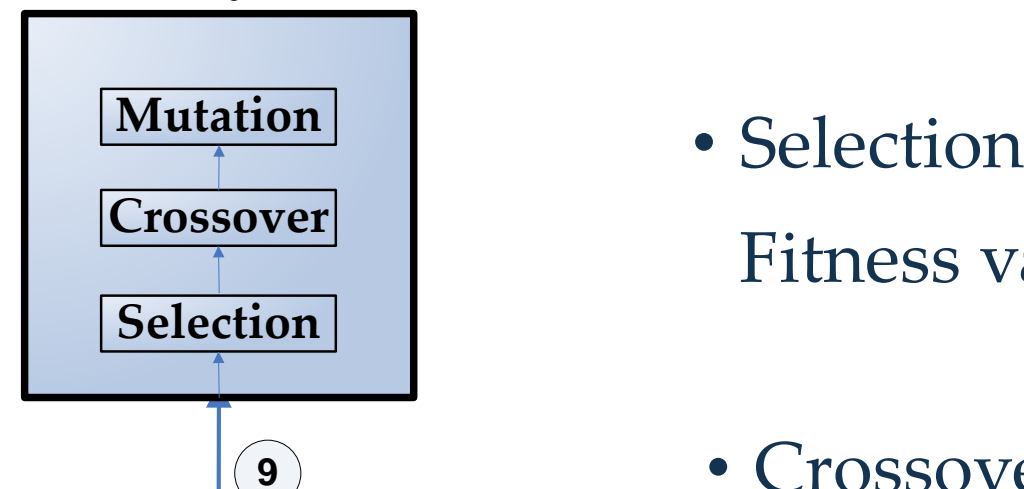

Fitness value for  $I_j = t_j^{i+1} - t_j^i$ 

• Crossover

**Parent 1: 2, 18, 36, 27, 11, 13, 6, 43, 64, 12, 85, 49, 12, 53, 44, 91, 79, 23, 3, 19 Parent 2: 23, 95, 1, 67, 35, 81, 7, 17, 51, 102, 56, 39, 72, 3, 54, 37, 13, 86, 47, 76 Child 1: 2, 18, 36, 27, 11, 13, 6, 17, 51, 102, 56, 39, 72, 3, 54, 37, 13, 86, 47, 76 Child 2: 23, 95, 1, 67, 35, 81, 7, 43, 64, 12, 85, 49, 12, 53, 44, 91, 79, 23, 3, 19**

## • Mutation

**Parent : 2, 18, 36, 27, 11, 13, 6, 43, 64, 12, 85, 49, 12, 53, 44, 91, 79, 23, 3, 19** 

**Child : 2, 18, 36, 27, 11, 13, 6, 43, 64, 73, 85, 49, 12, 53, 44, 91, 79, 23, 3, 19**

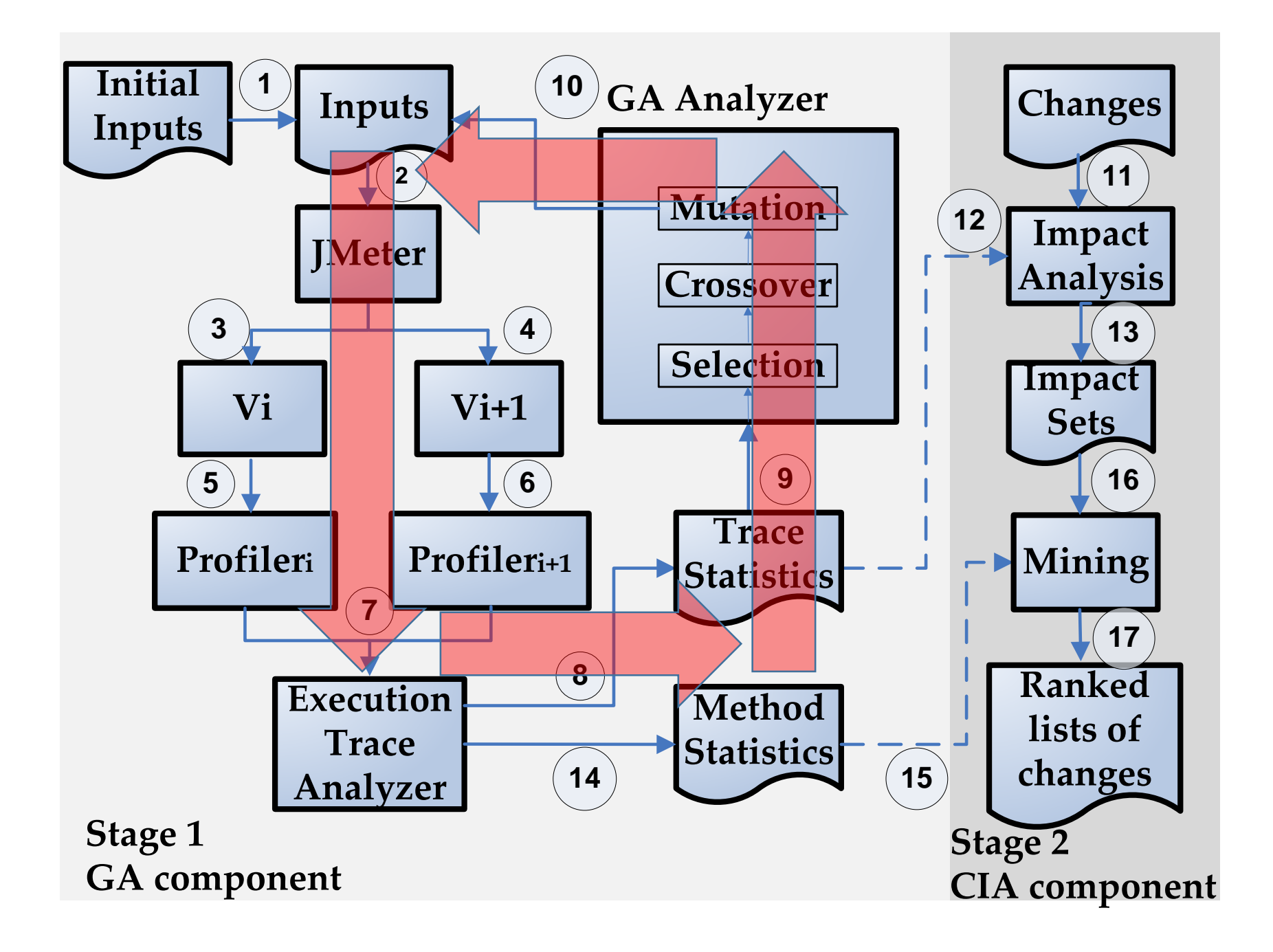

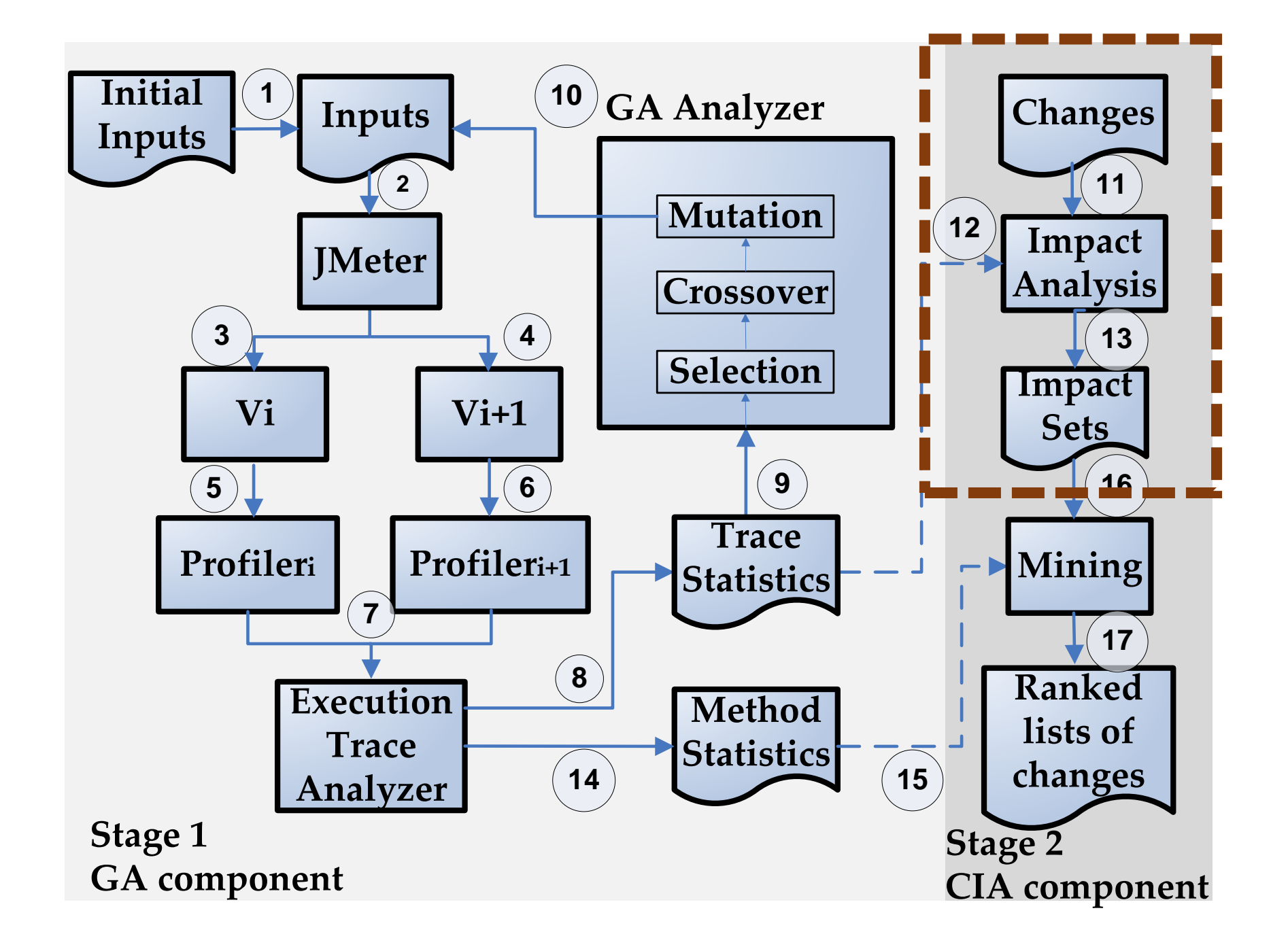

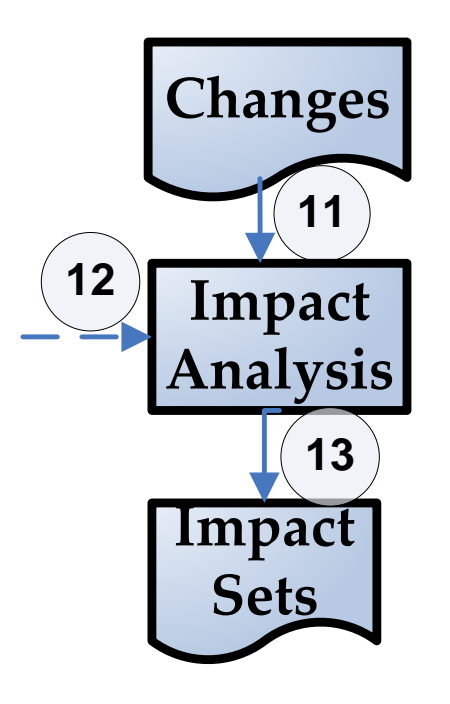

**11** Change Impact:<br> **act** propagates along<br> **13** change (Law et propagates along any (and only) dynamic paths that pass through the change (Law et al. ICSE'03)

Impact Sets:

…

 $C_A \Rightarrow M_A, M_D, M_O, \ldots$ 

 $C_B \Rightarrow M_B, M_D, M_N, \dots$ 

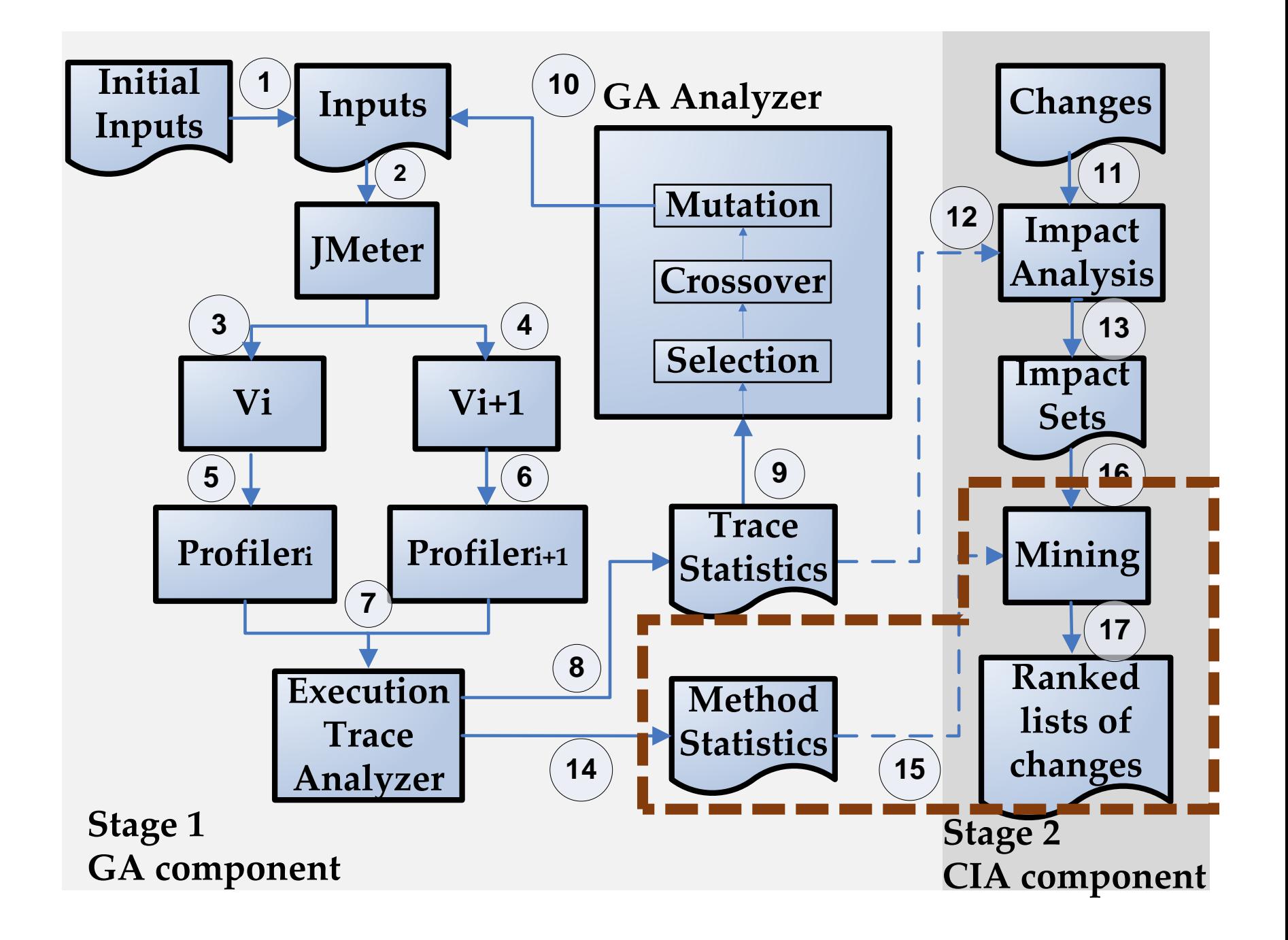

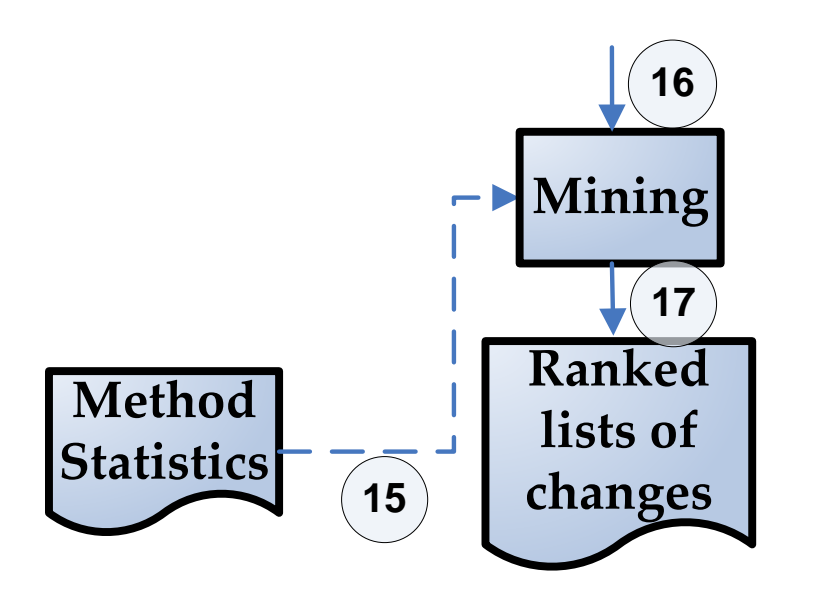

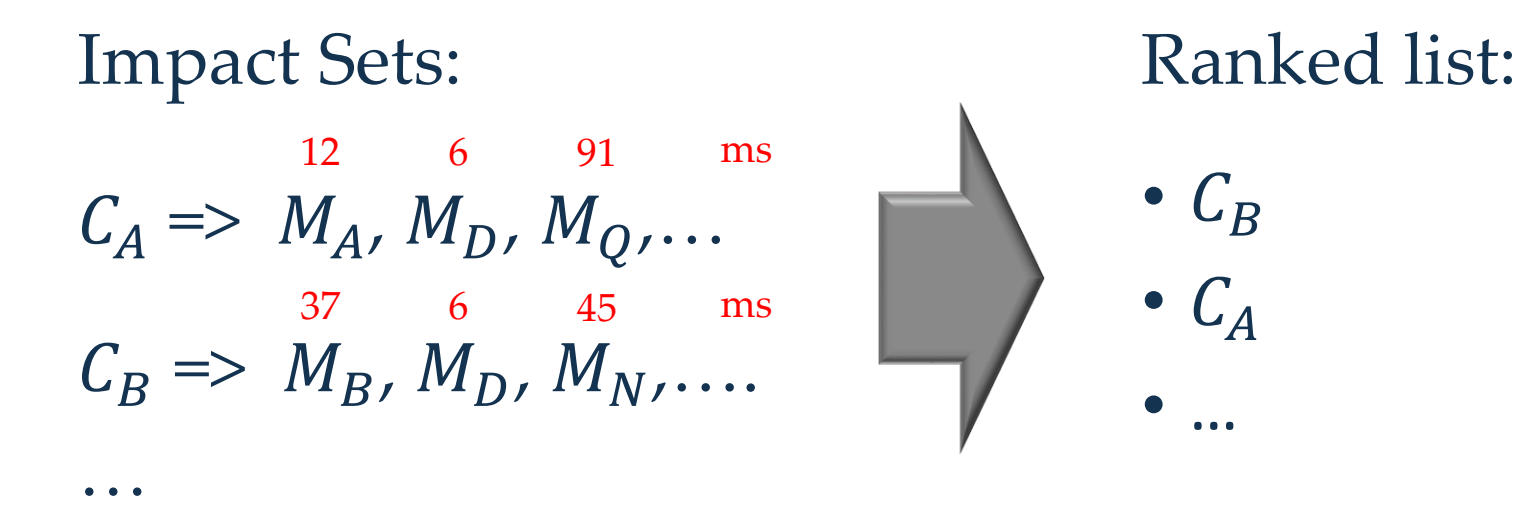

# **Research Questions (RQs)**

- RQ1 How effective is PerfImpact in finding inputs that likely expose performance regressions
- RQ<sub>2</sub> Can PerfImpact effectively recommend changes likely responsible for performance regressions

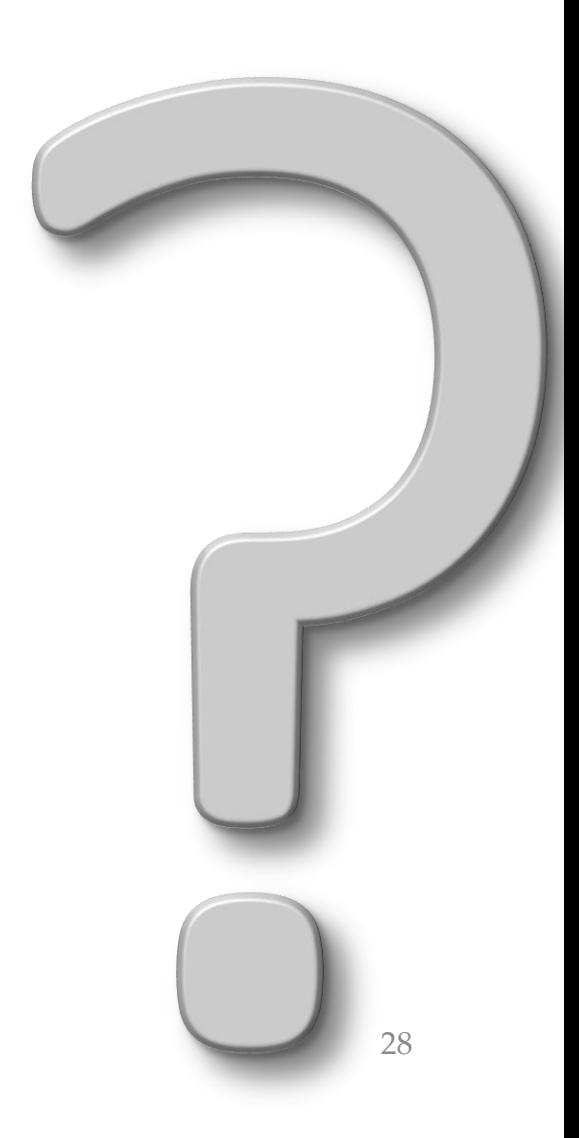

# **Research Question 1**

How effective is PerfImpact in finding inputs that likely expose regressions

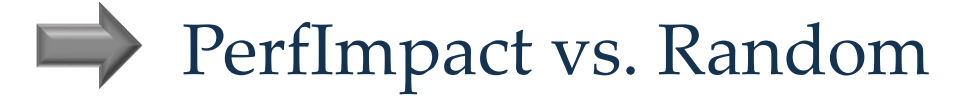

H0: There is no statistically significant difference between PerfImpact and Random

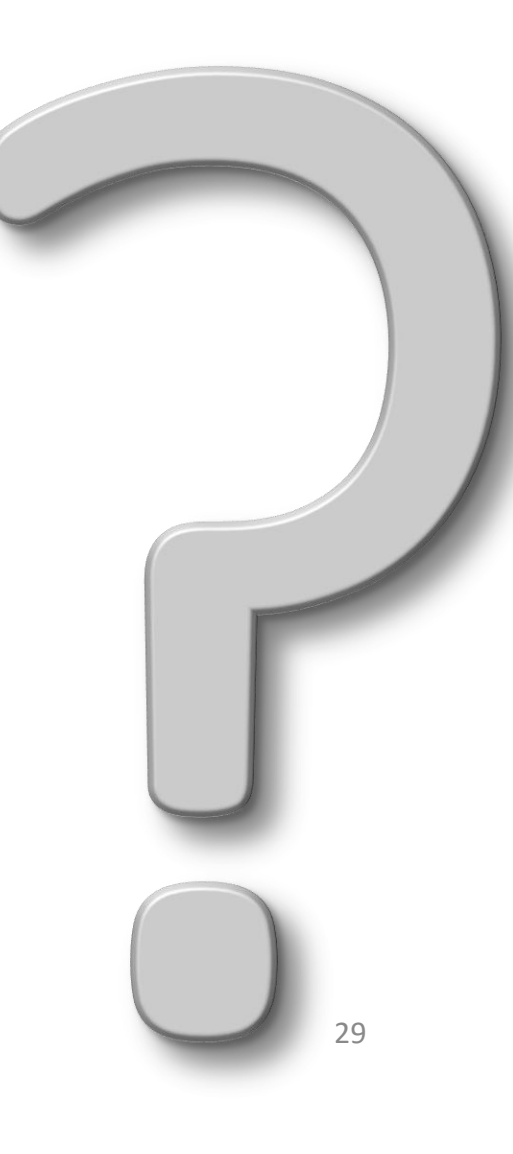

# **Research Question 2**

How effective is PerfImpact in identifying regression-inducing code changes

- Inject nine artificial code changes
- Extract real code changes

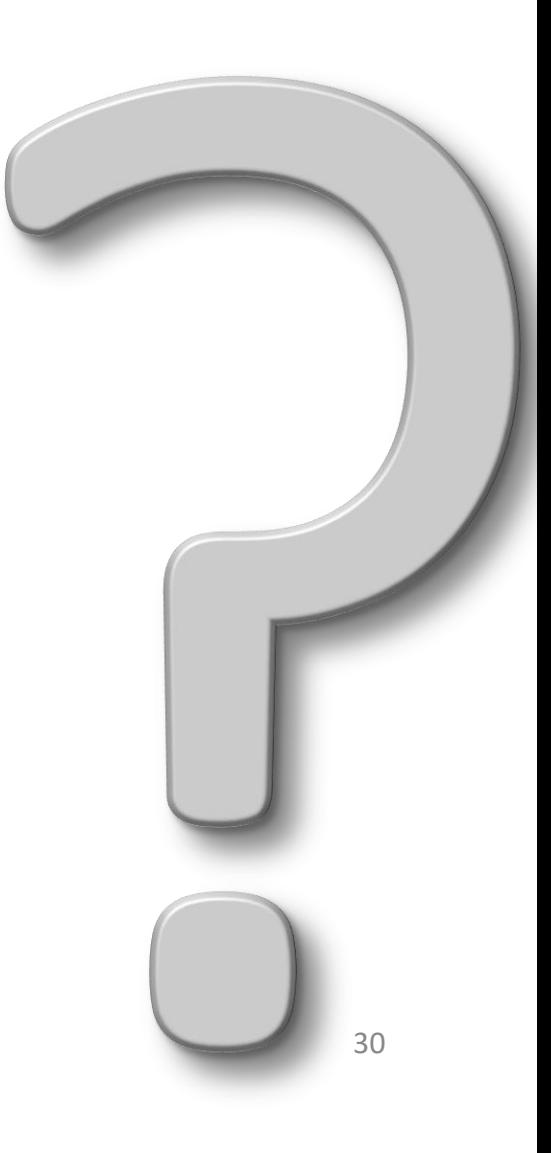

# **Experimental Design**

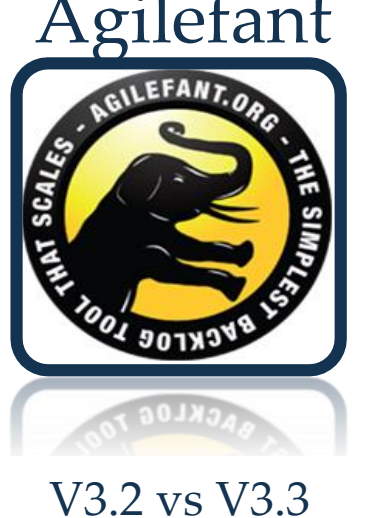

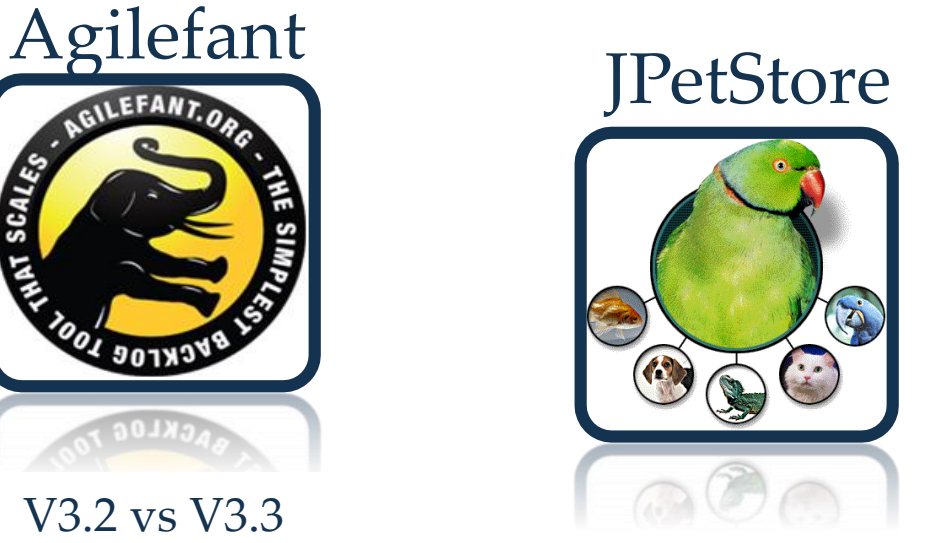

V3.2 vs V 3.5 V3.0.0 vs V4.0.5

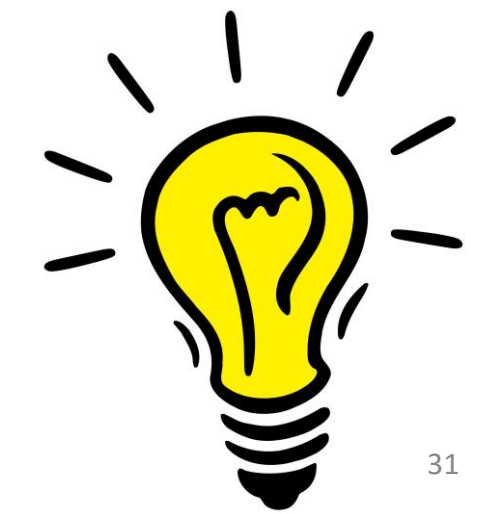

## Total: 187 real changes + 9 artificial changes

# RQ1 – Finding Regression-Specific Inputs

Agilefant V3.2 vs V3.3

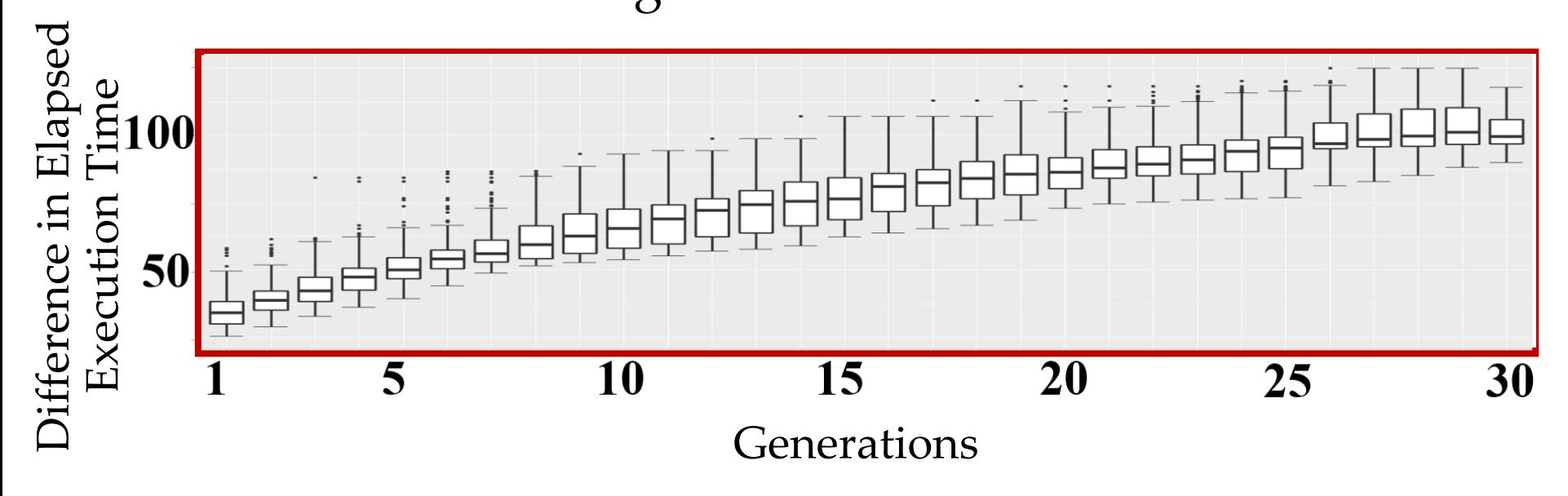

 $p < 1.23e - 296$  => null hypothesis is rejected

Code change: ProjectBusinessImpl.retrieveLeafStories()

Smaller values imply higher ranks

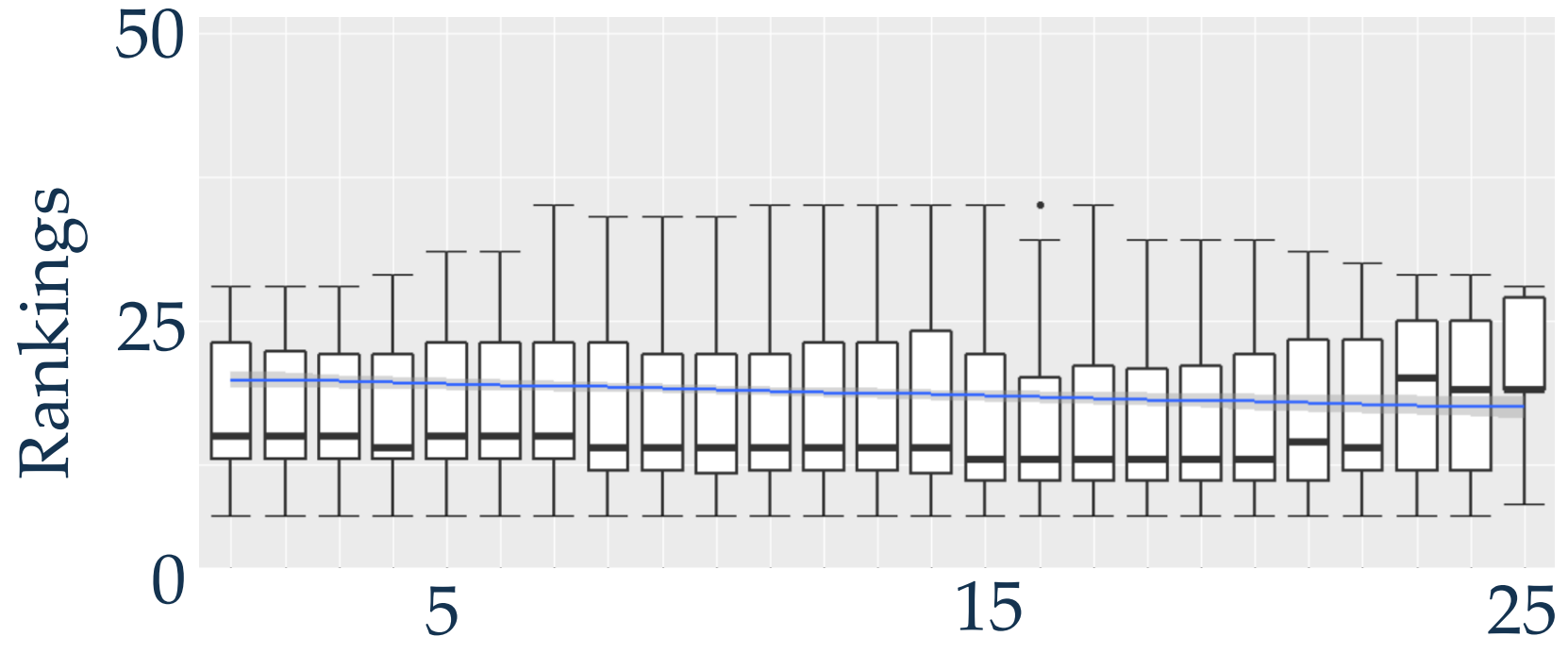

**Generations** 

Code change: ProjectBusinessImpl.retrieveLeafStories()

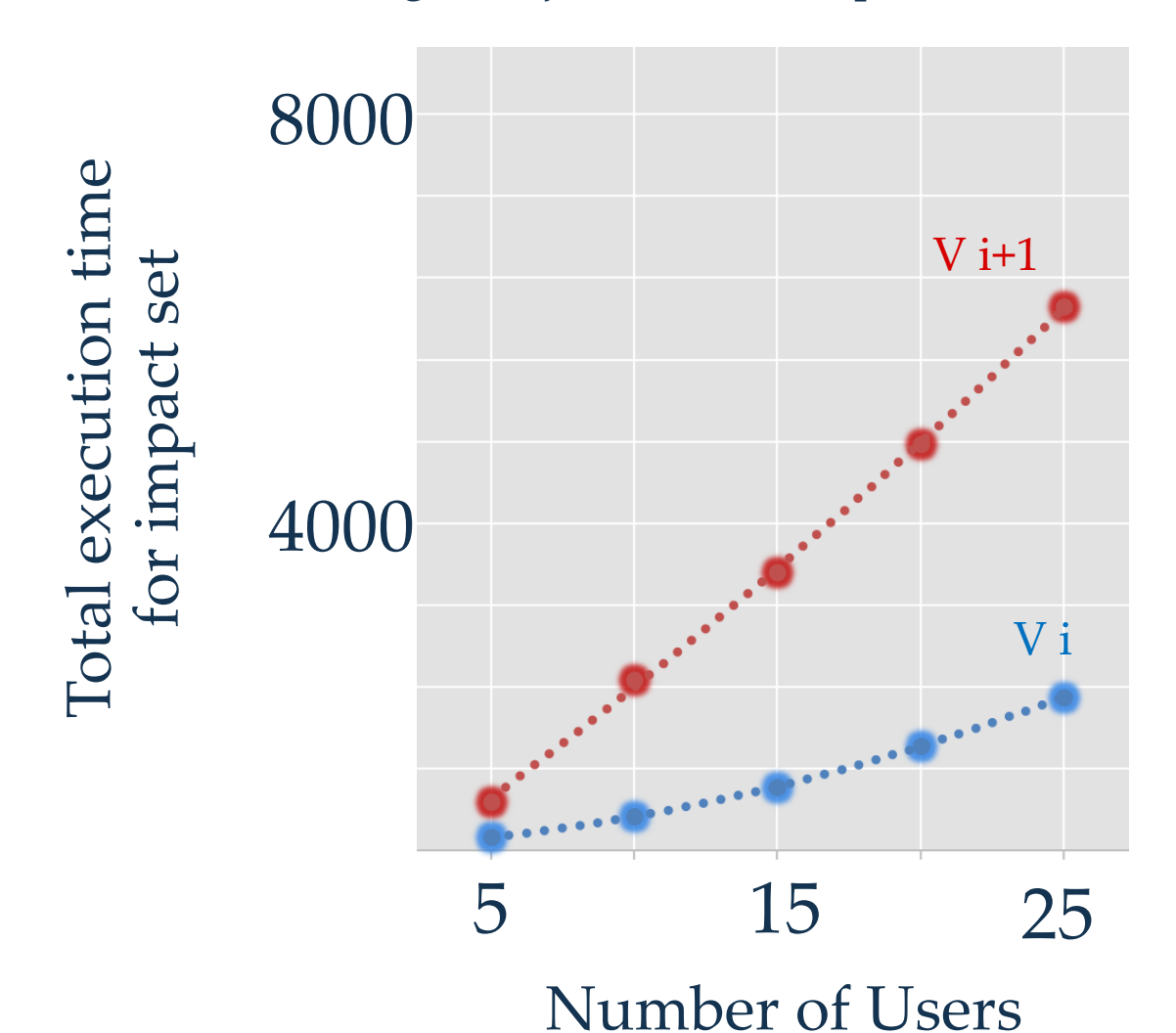

Code change: ProjectBusinessImpl.retrieveLeafStories()

```
public List<StoryTO> retrieveLeafStories(int projectId, StoryFilters filters) {
     ......
     for(Story leafStory : leafStories) {
         StoryTO tmp = new StoryTO(leafStory); ......
         Set \langle Task \rangle tasks = new HashSet\langle Task \rangle ;
         for (Task task : tmp.getTasks()) {
              TaskTO taskTO = new TaskTO(task);
              tasks.add(taskTO);
         tmp.setTasks(tasks);
          ......
    return leafStoriesWithRank;
}
```
## **Mining Performance Regression Inducing Code Changes** in Evolving Software

Qi Luo College of William and Mary qluo@cs.wm.edu

Denys Poshyvanyk College of William and Mary denys@cs.wm.edu

**Mark Grechanik** University of Illinois at Chicago drmark@uic.edu

#### **ABSTRACT**

During software evolution, the source code of a system frequently changes due to bug fixes or new feature requests. Some of these changes may accidentally degrade performance of a newly released software version. A notable problem of regression testing is how to find problematic changes

lem of regression testing is how to find problematic changes mance of a newly released software version. A notable probs. Some of these changes may accidentally degrade perior-

#### **INTRODUCTION**

Performance is an important metric of software quality  $[60, 43]$ , whereas performance testing is a vital activity that developers routinely perform during software development and maintenance to ensure quality [19]. During software evolution, a number of code changes are committed, and

evolution, a number of code changes are committed, and t and maintenance to ensure quality [19]. During software

## Online appendix:

http://www.cs.wm.edu/semeru/data/MSR16-PerfImpact/

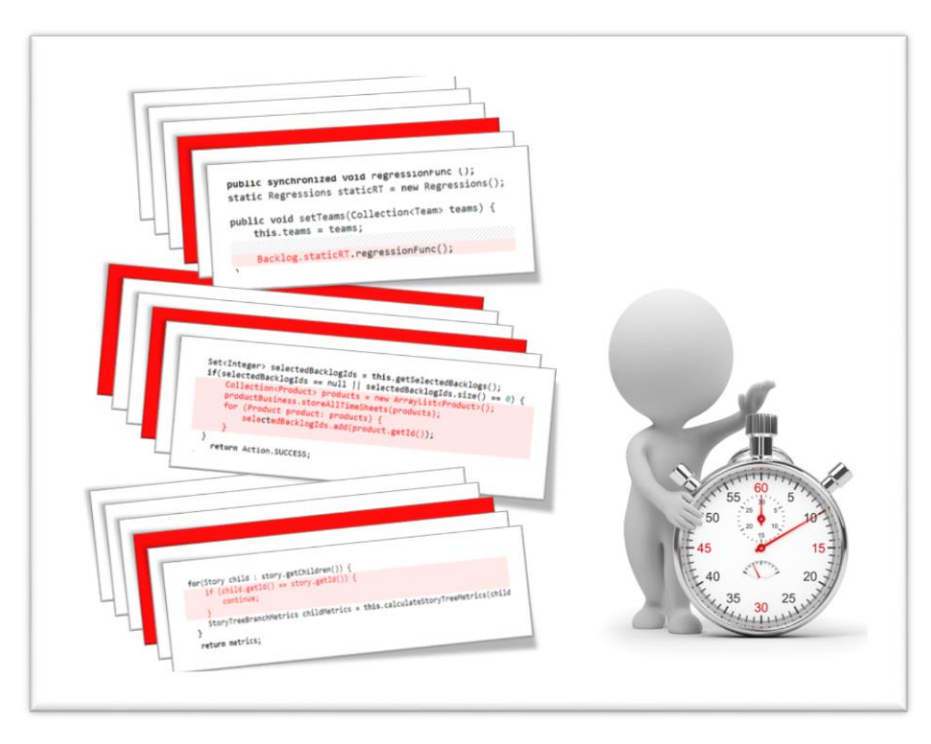

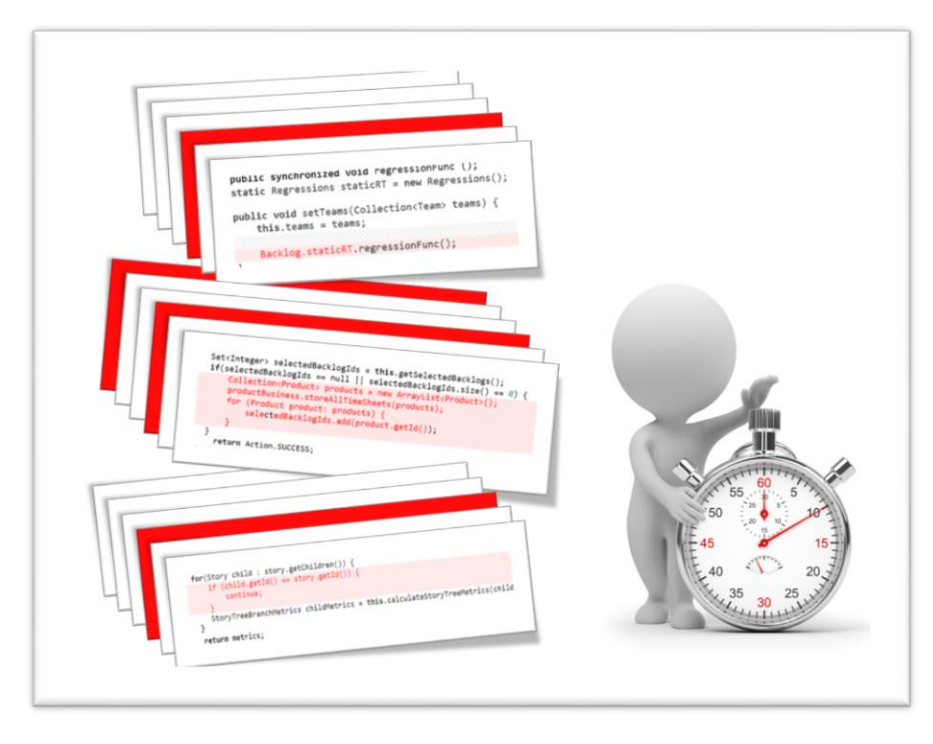

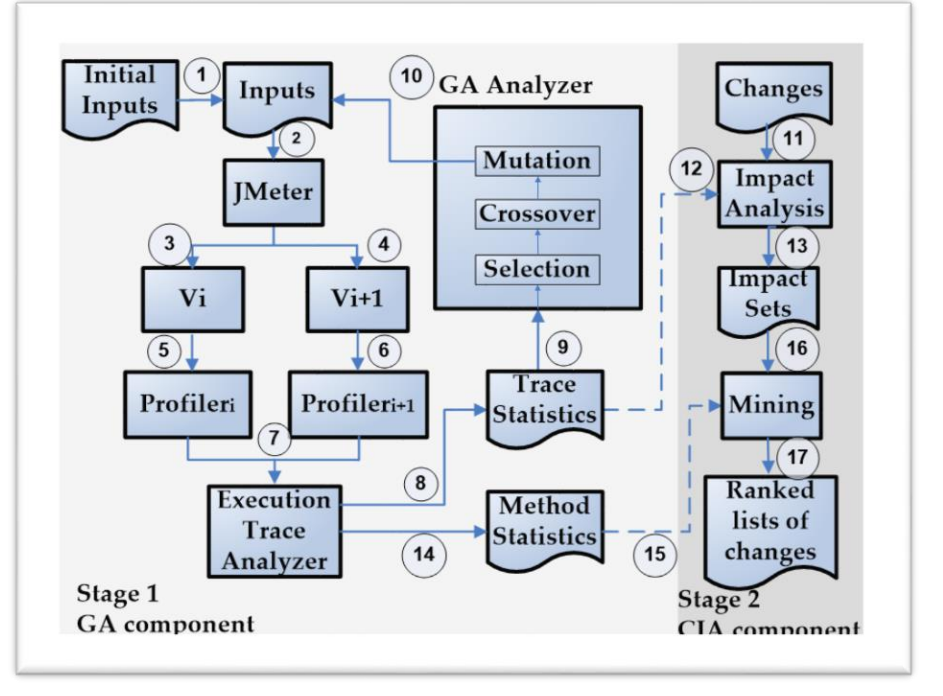

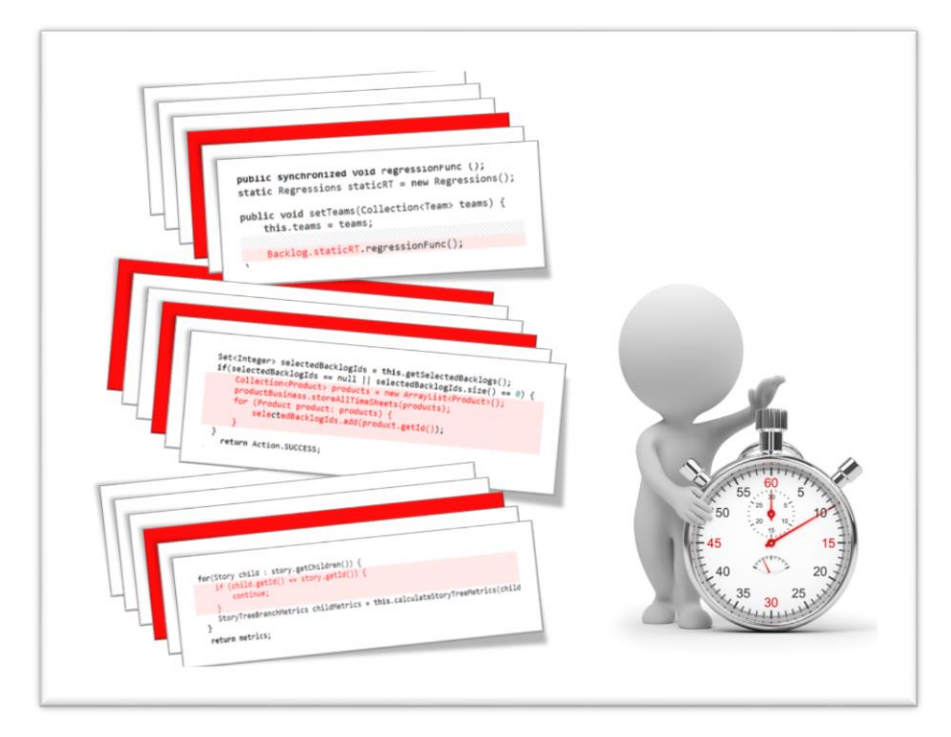

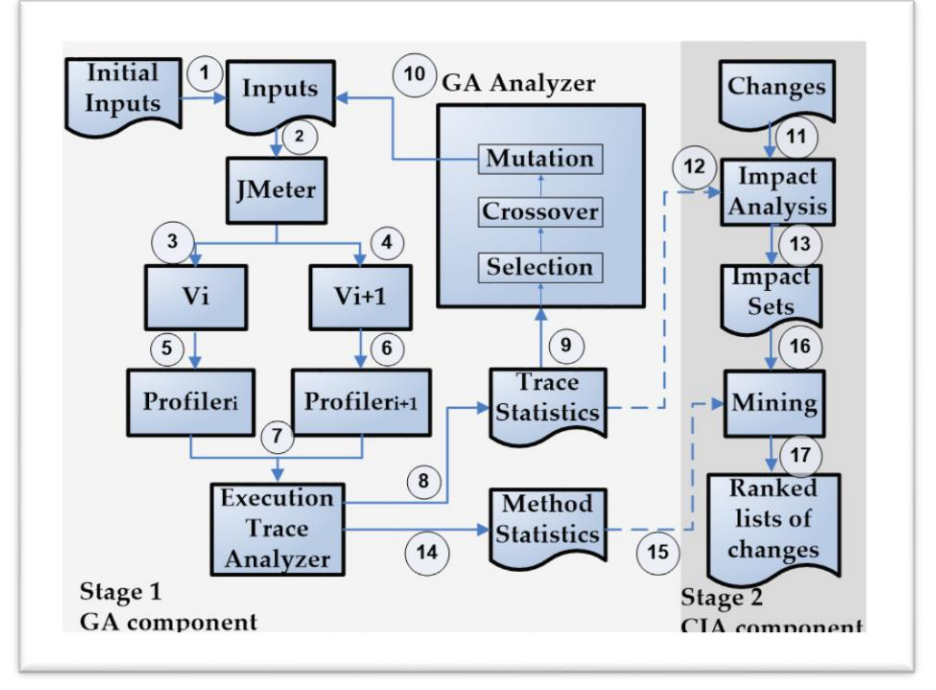

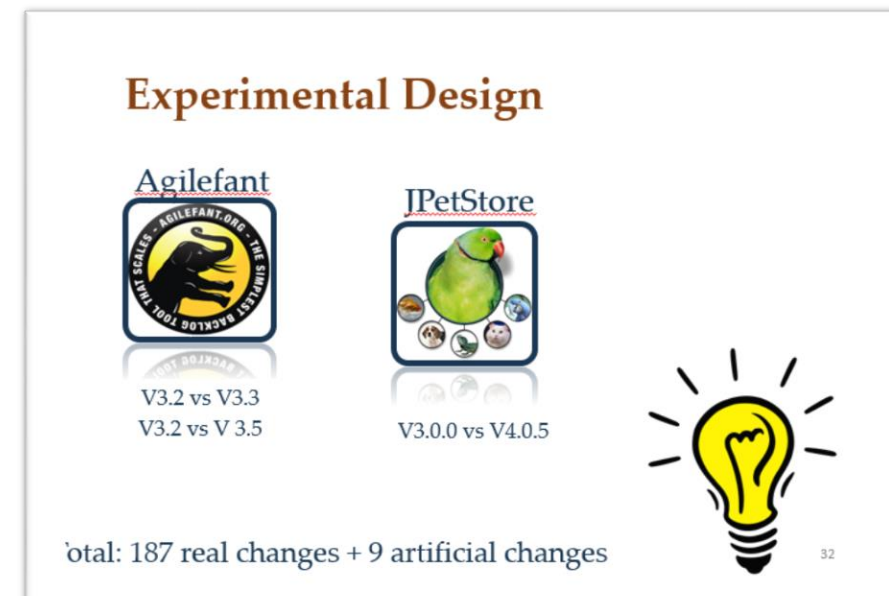

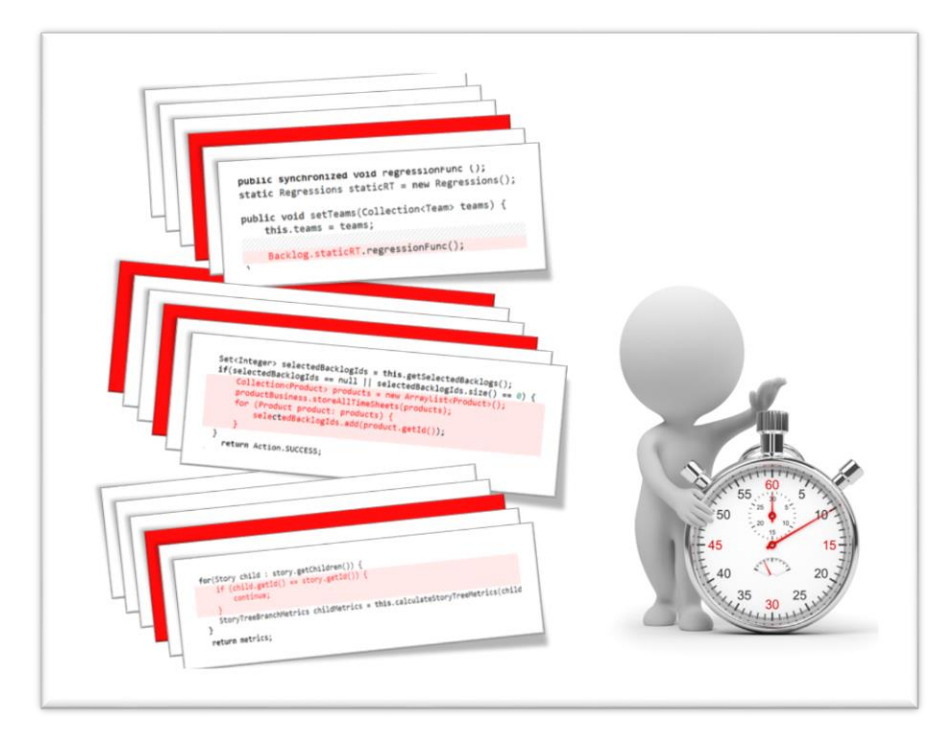

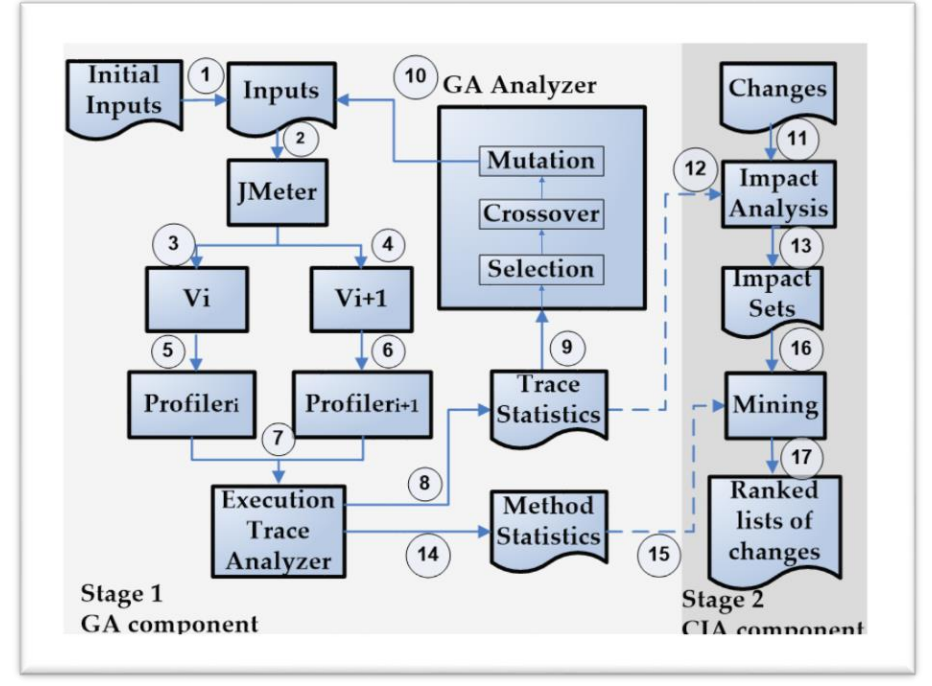

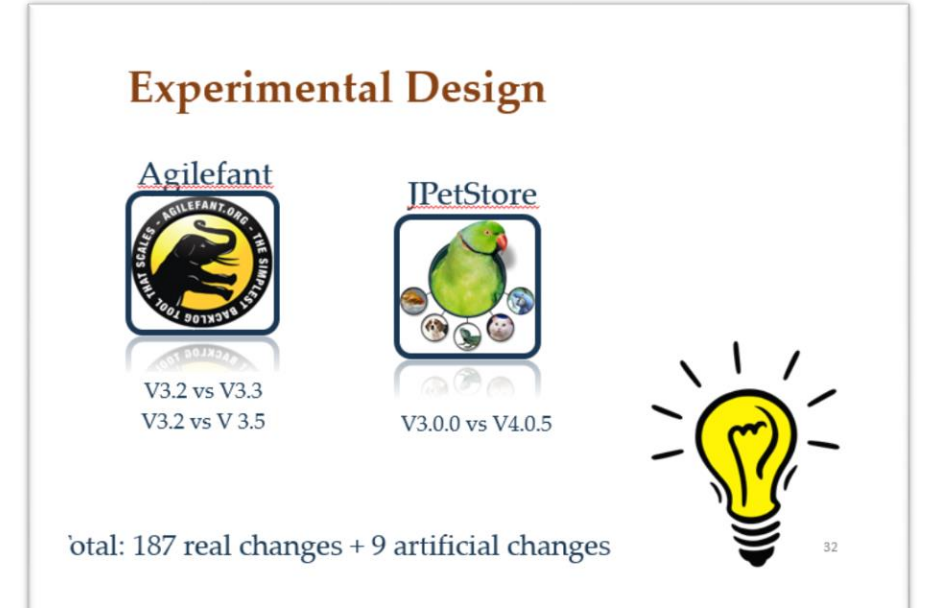

#### PerfImpact

- PerfImpact is effective in finding specific inputs that expose performance regressions
- PerfImpact is effective in identifying regressioninducing code changes

## Additional Slides for Questions

# **GAs – Independent Variables**

- Crossover rate 0.3
- Mutation rate 0.1
- Number of individuals per generation 30
- Termination Criterion

Maximum limit for the number of generations – 30 Average fitness value of every individual in one generation

# **RQ<sup>1</sup> – Finding Regression-Specific Inputs**

Agilefant V3.2 vs V3.5

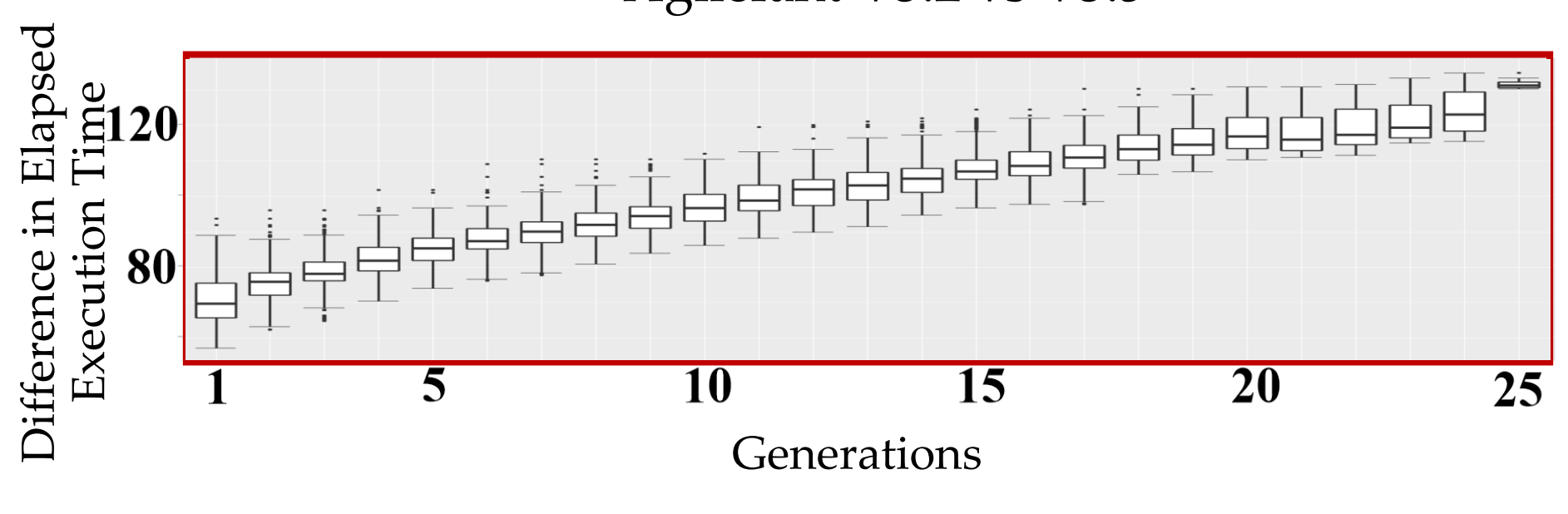

 $p = 1.37e - 236 \Rightarrow$  null hypothesis is rejected

# **RQ<sup>1</sup> – Finding Regression-Specific Inputs**

## JPetStore V3.0.0 vs V4.0.5

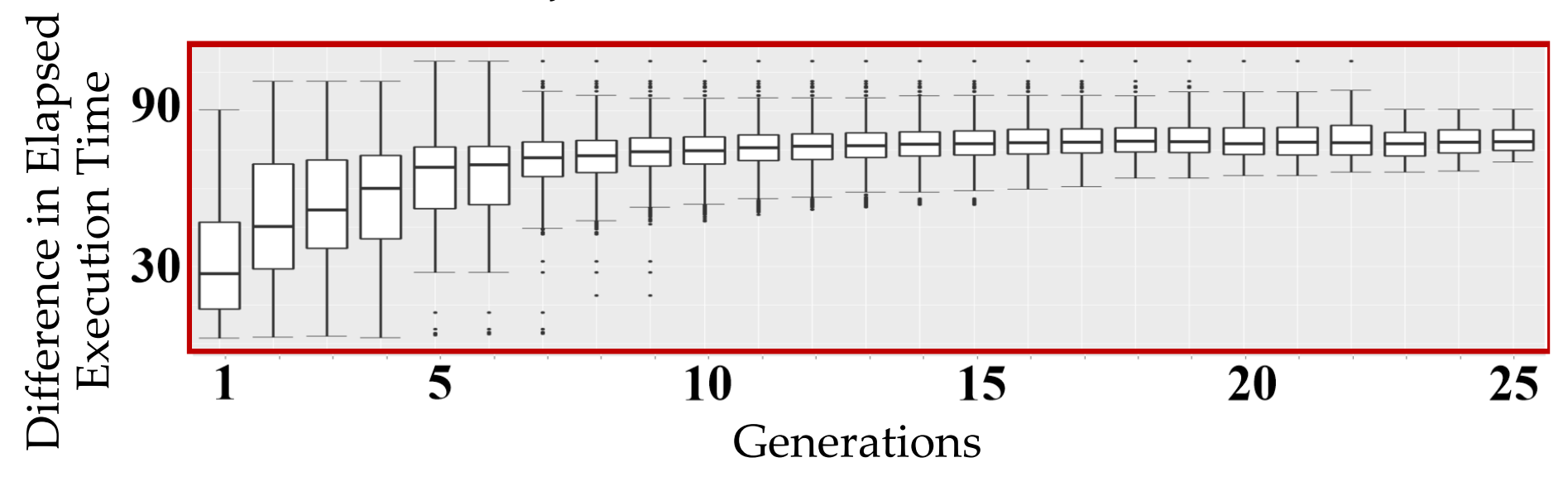

 $p = 2.64e - 198 \Rightarrow$  null hypothesis is rejected

Code change: StoryHierarchyBusinessImpl.calculateStoryTreeMetrics()

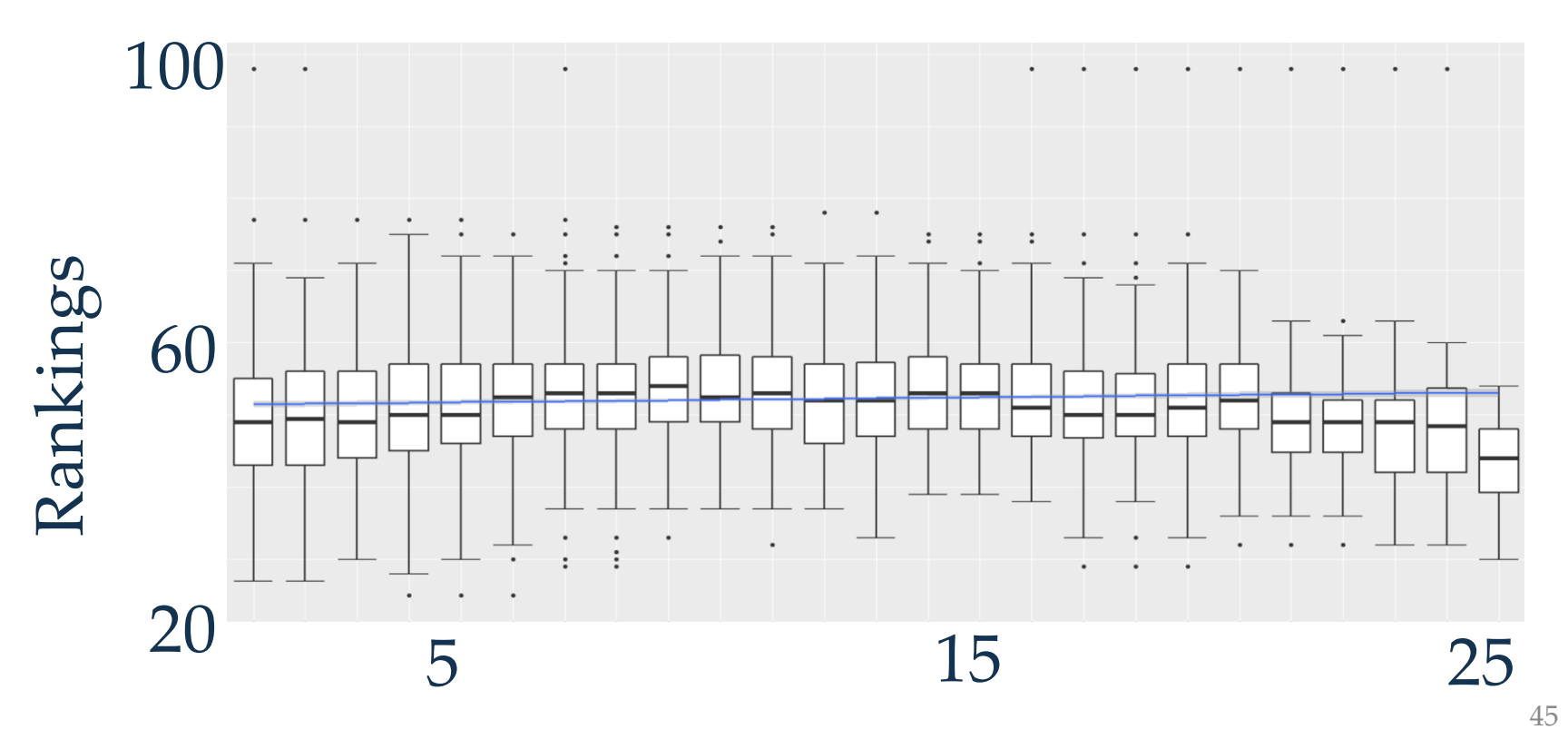

Generations

Code change: StoryHierarchyBusinessImpl.calculateStoryTreeMetrics()

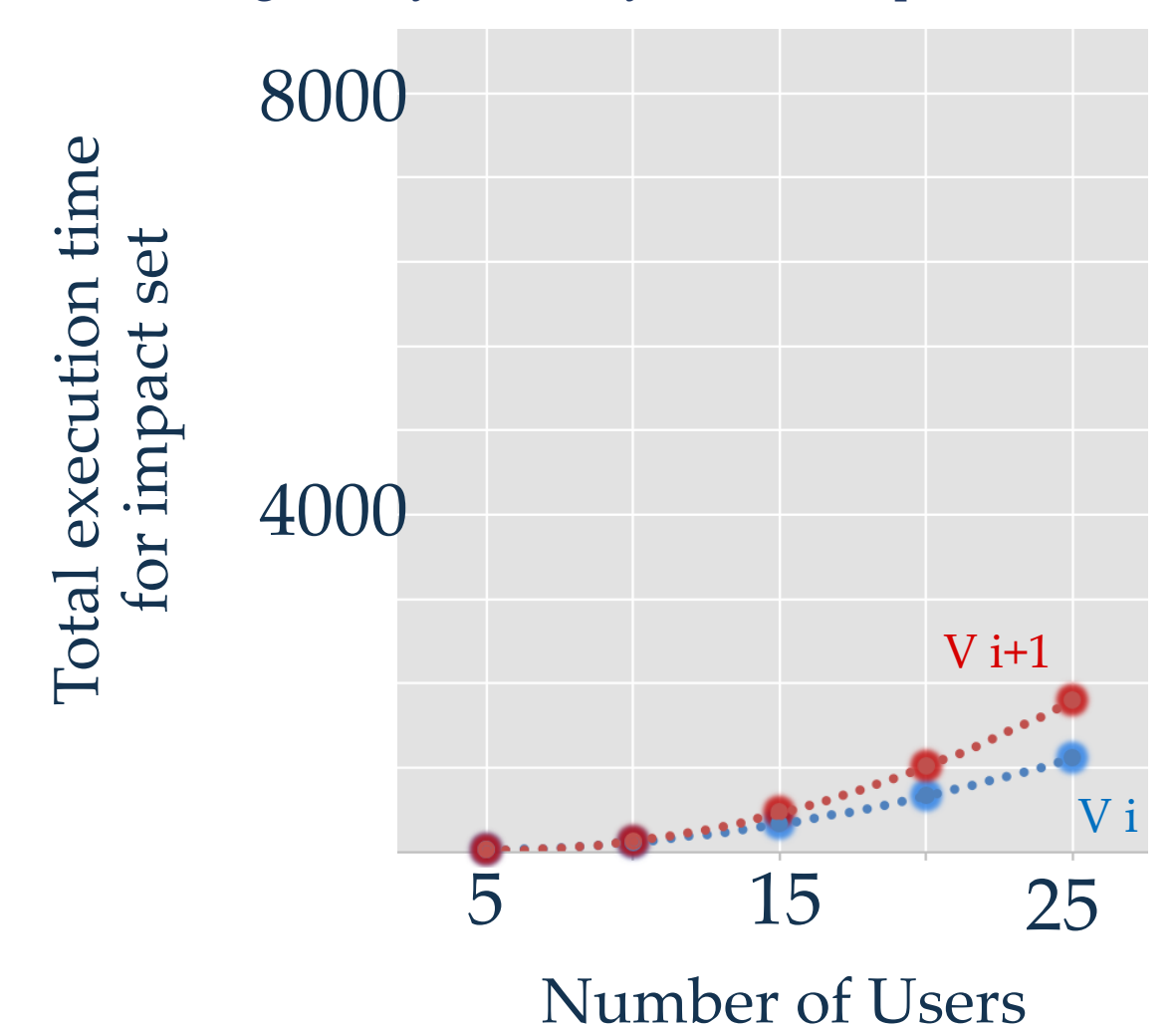

Code change: StoryHierarchyBusinessImpl.calculateStoryTreeMetrics()

```
public StoryTreeBranchMetrics calculateStoryTreeMetrics(Story story) {
  for(Story child : story.getChildren()) {
      if (child.getId() == story.getId()) {
          continue;
      StoryTreeBranchMetrics childMetrics = this.calculateStoryTreeMetrics(child);
   ł
   return metrics;
ŀ
```
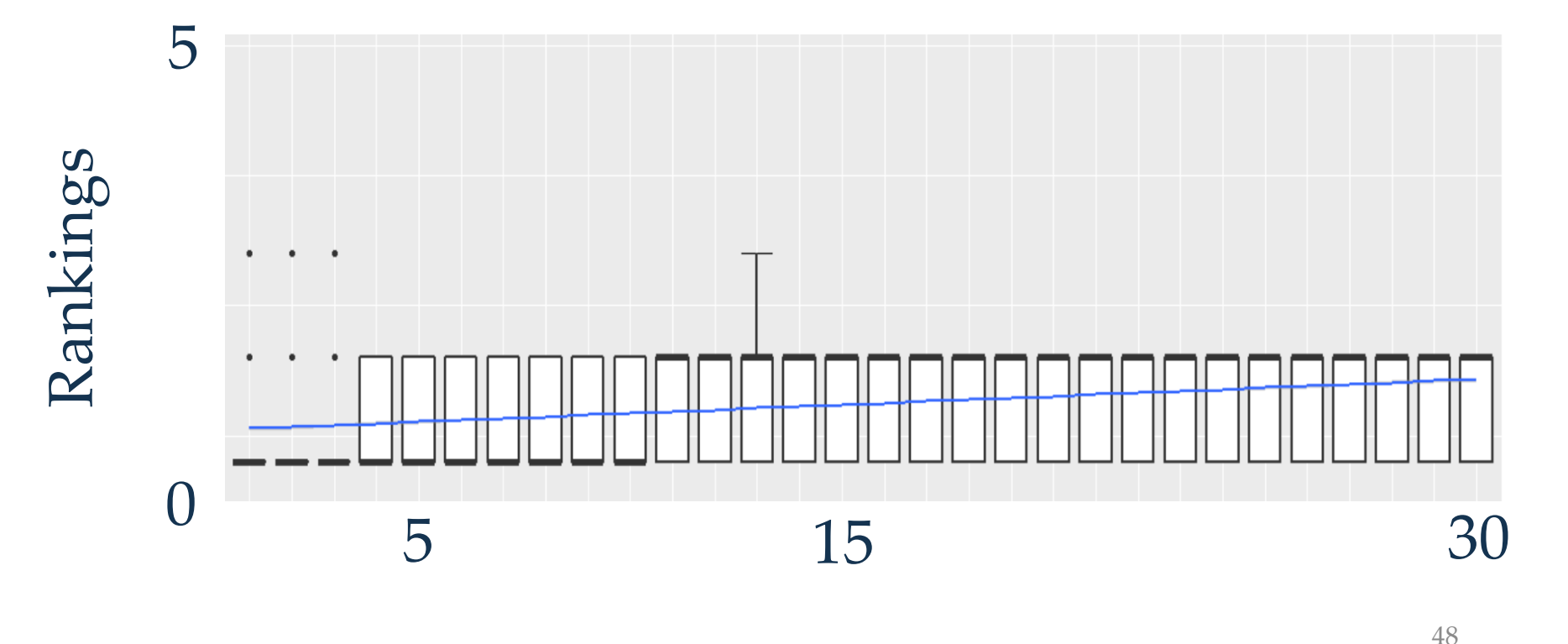

Generations

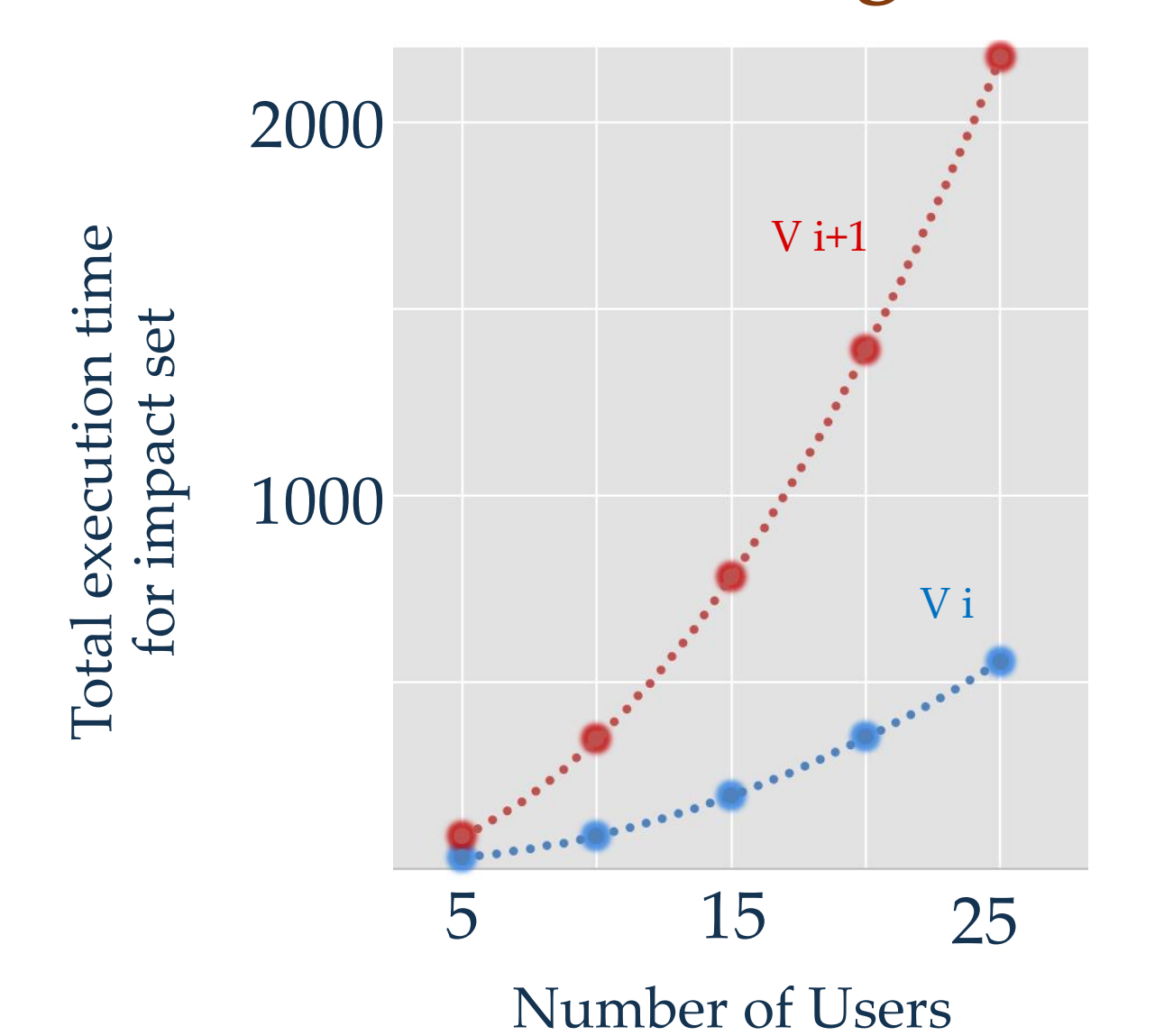